# ATATÜRK ÜNİVERSİTESİ oltu Meslek yüksekokulu

Grafik Tasarımı ProgramıDerş İçerikleri

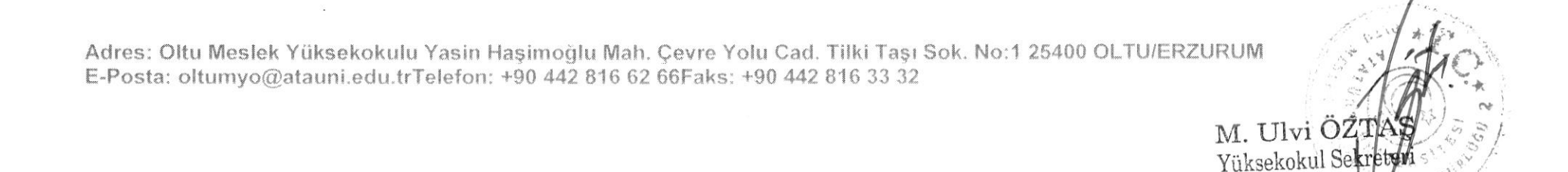

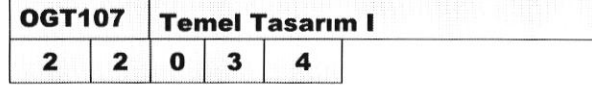

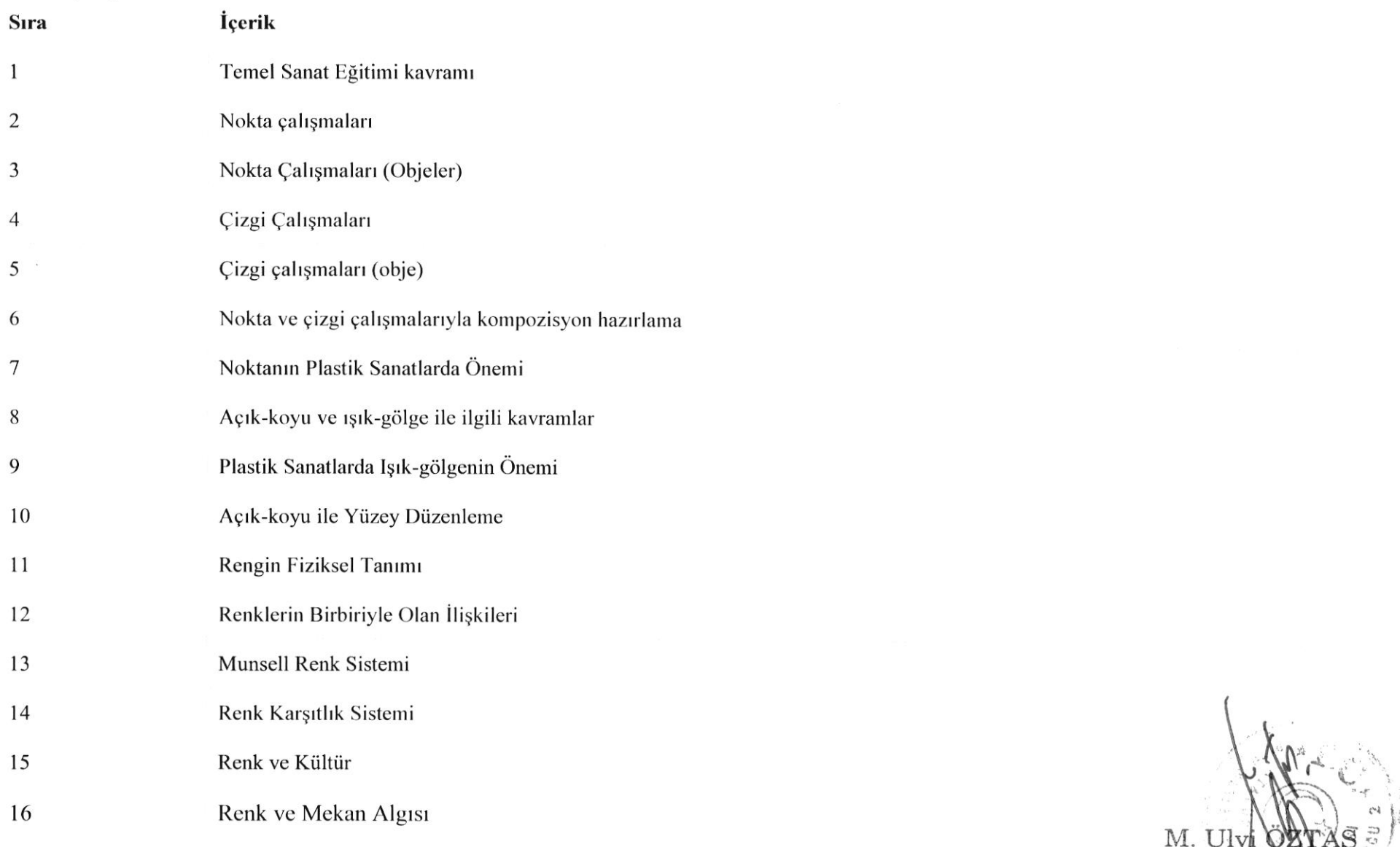

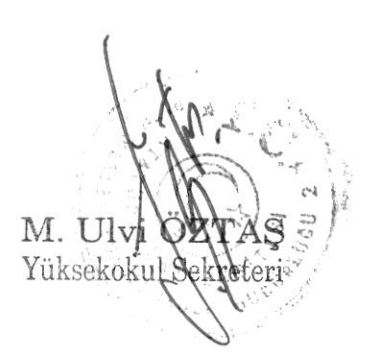

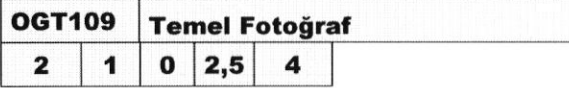

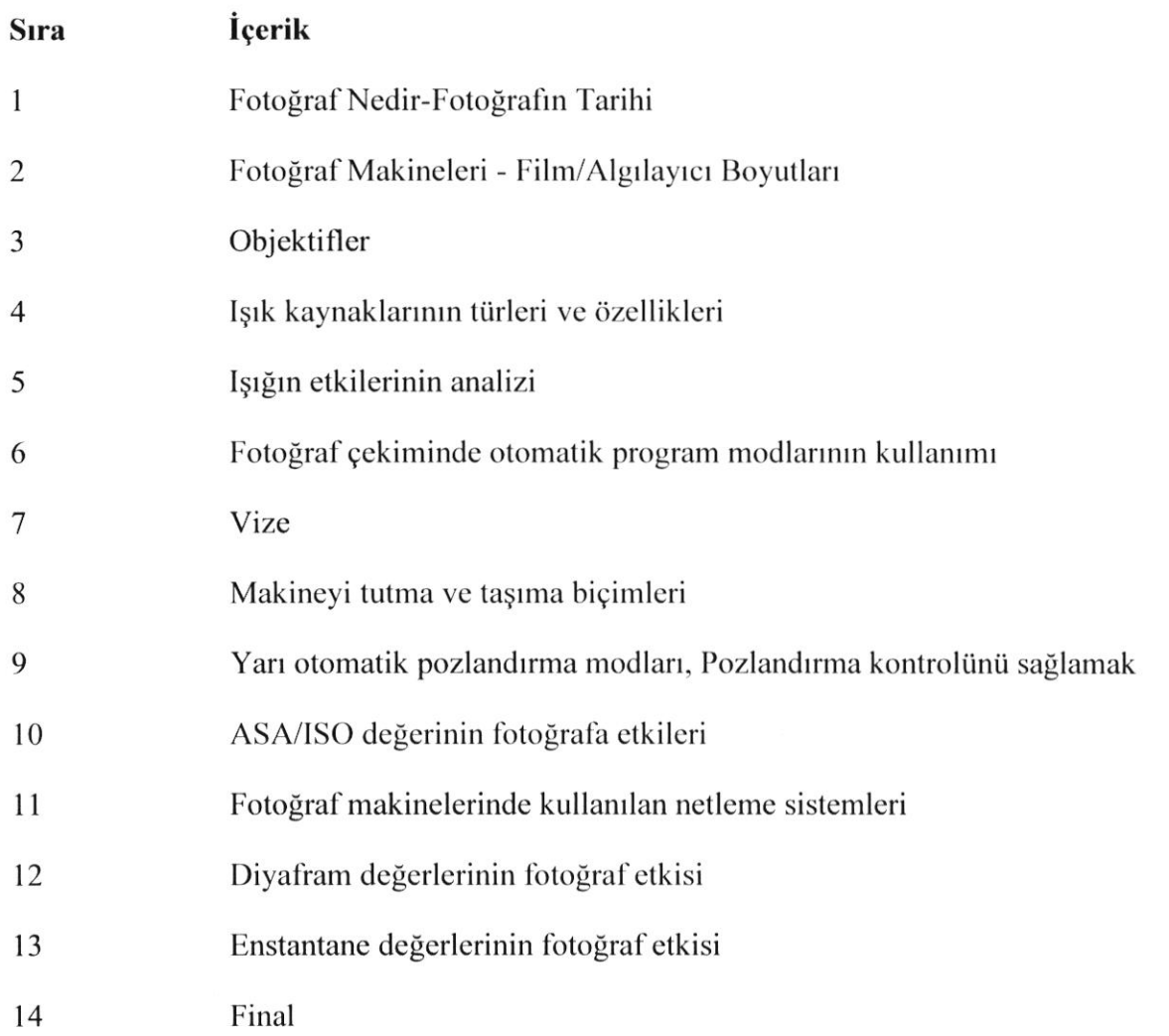

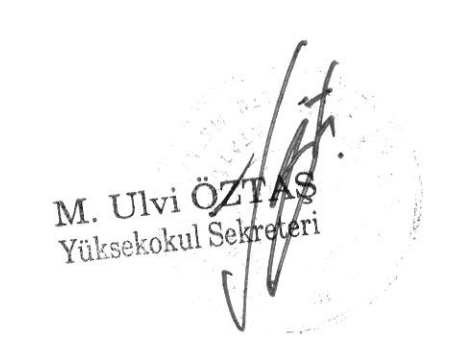

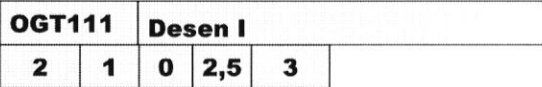

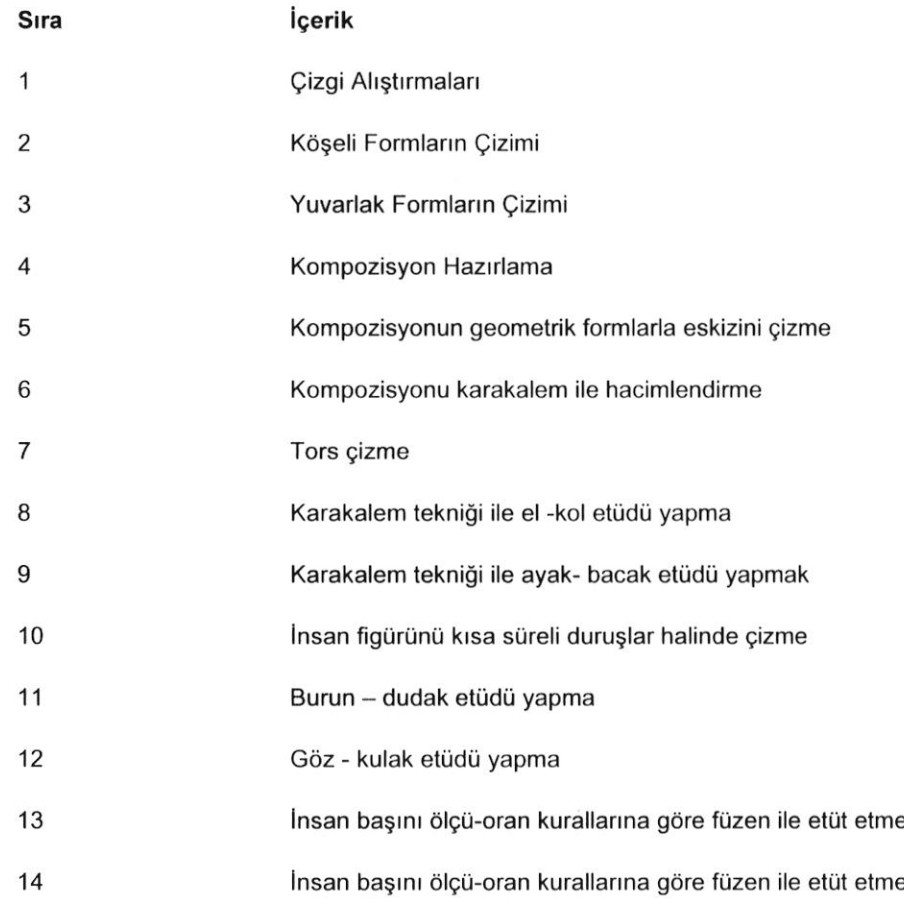

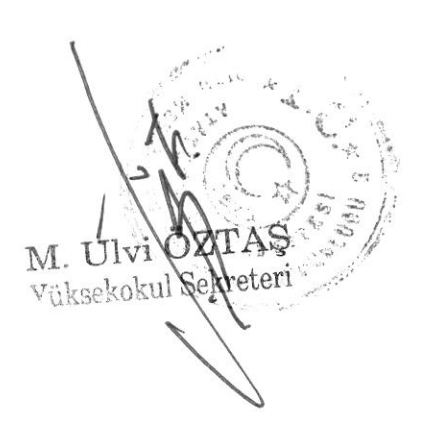

#### OGT113 Bilgisayar Destekli Tasarım I  $2 | 1 | 0 | 2,5$ 4

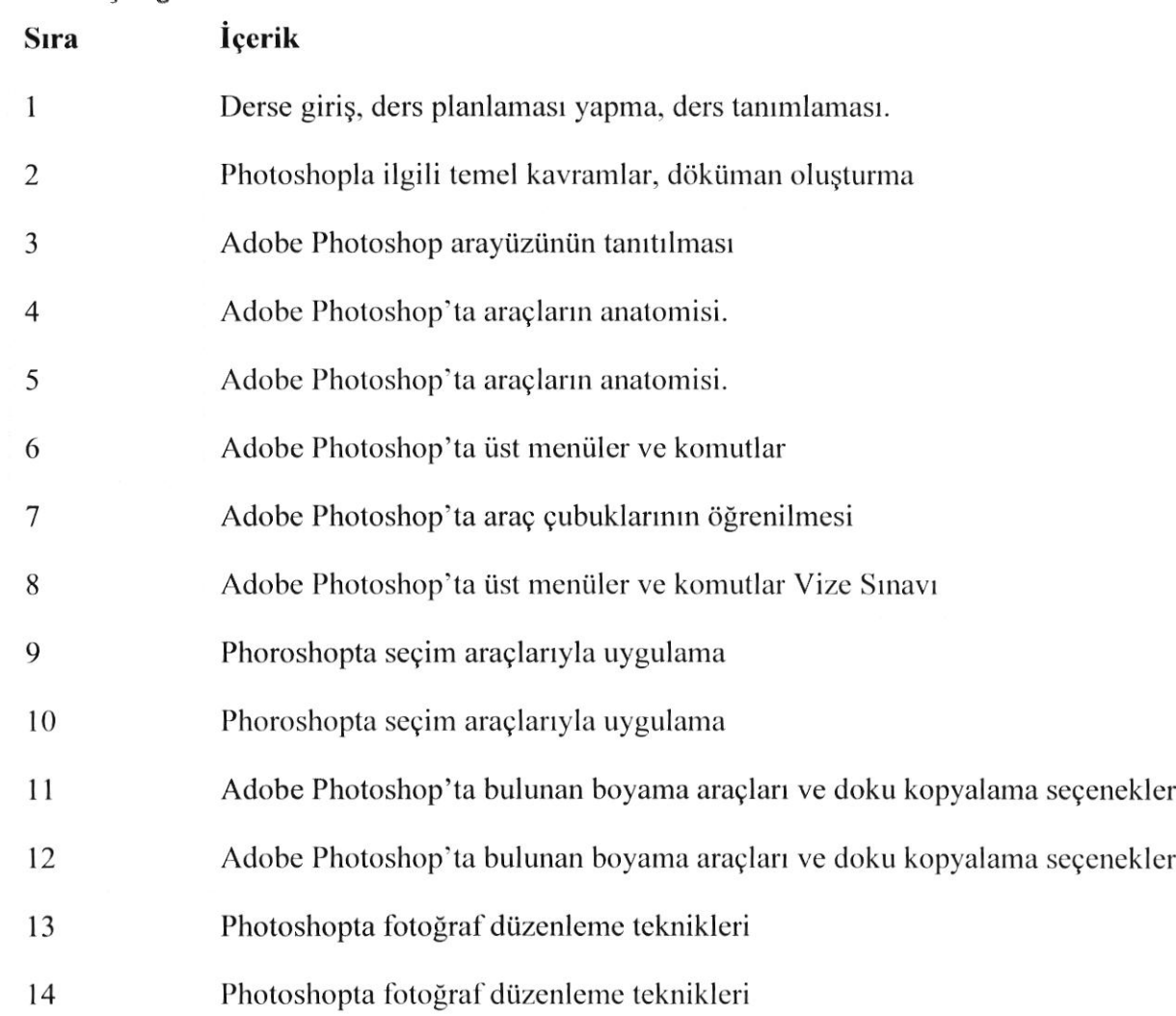

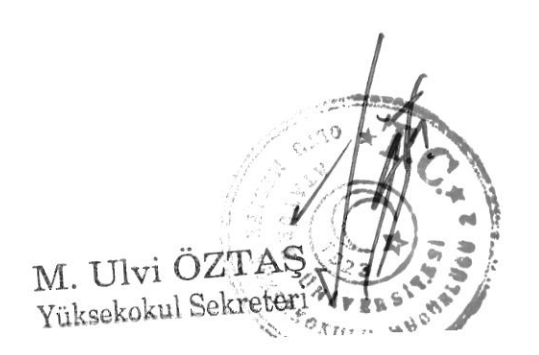

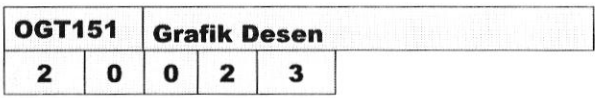

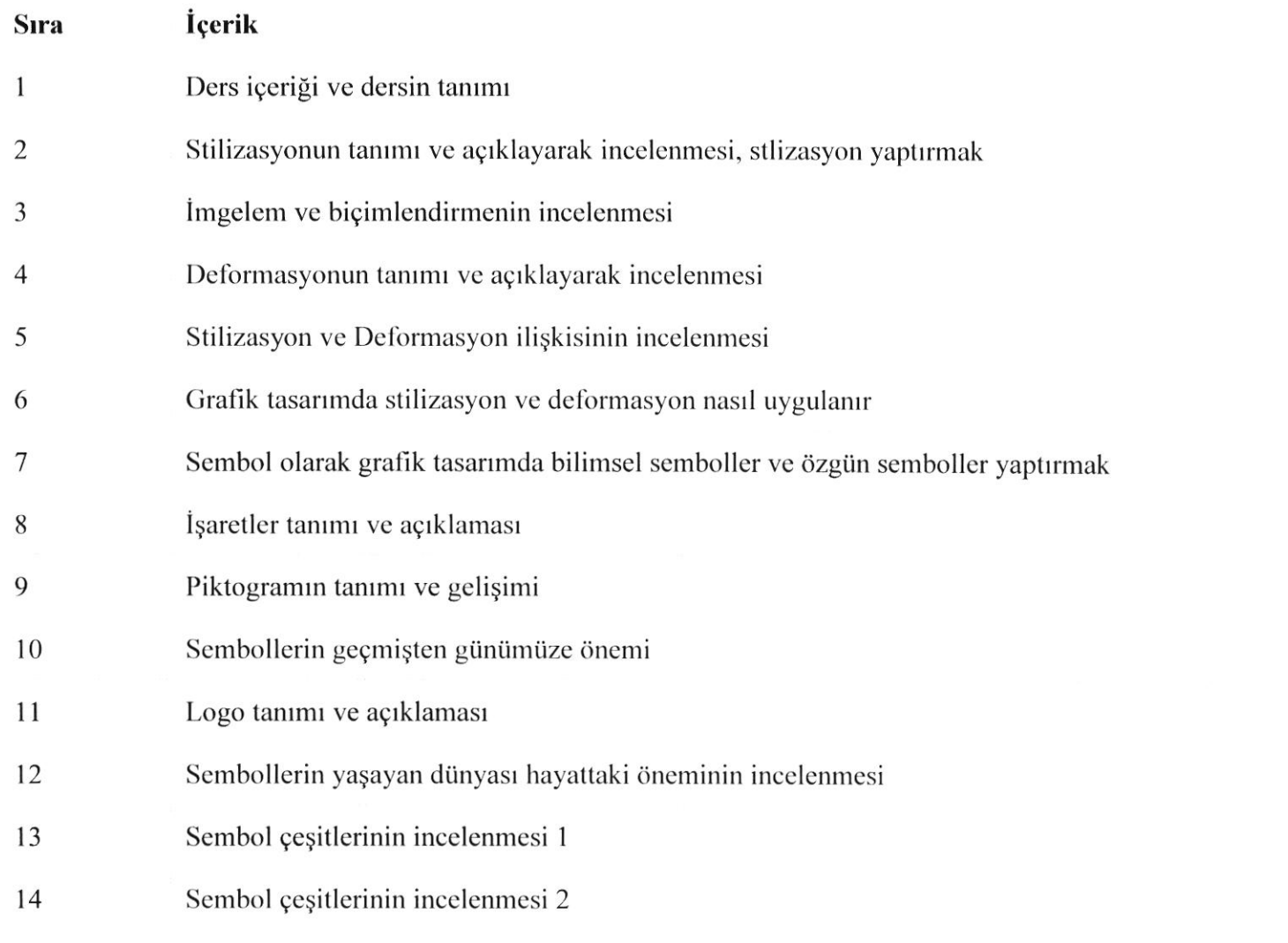

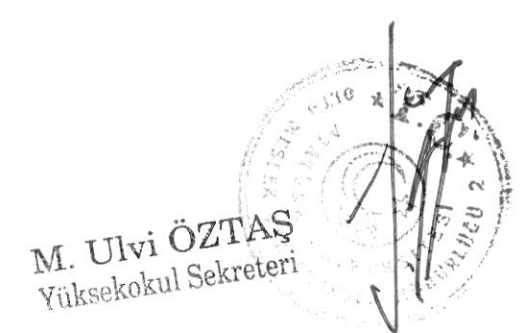

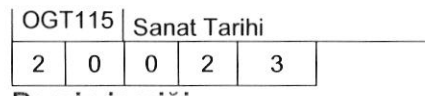

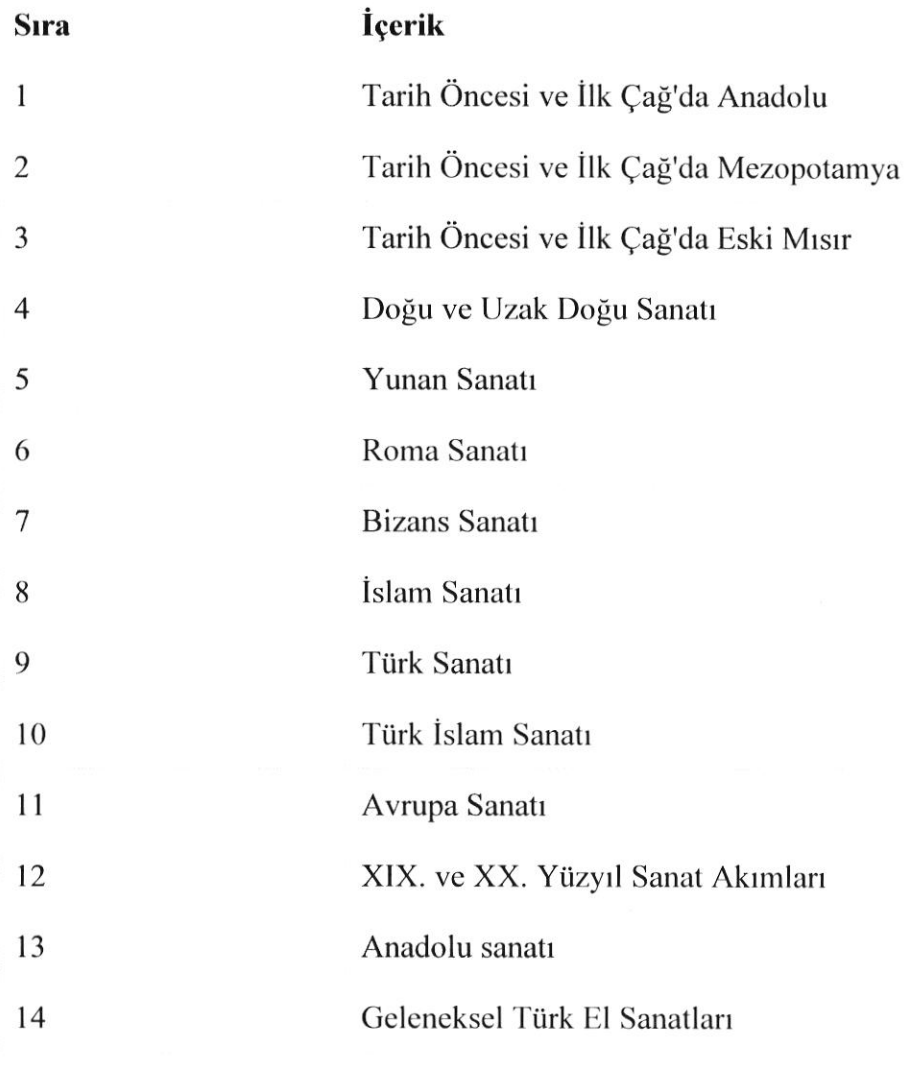

i. russekokul Sekreteri Mag.

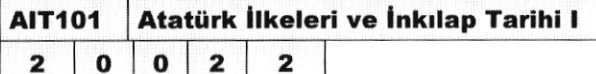

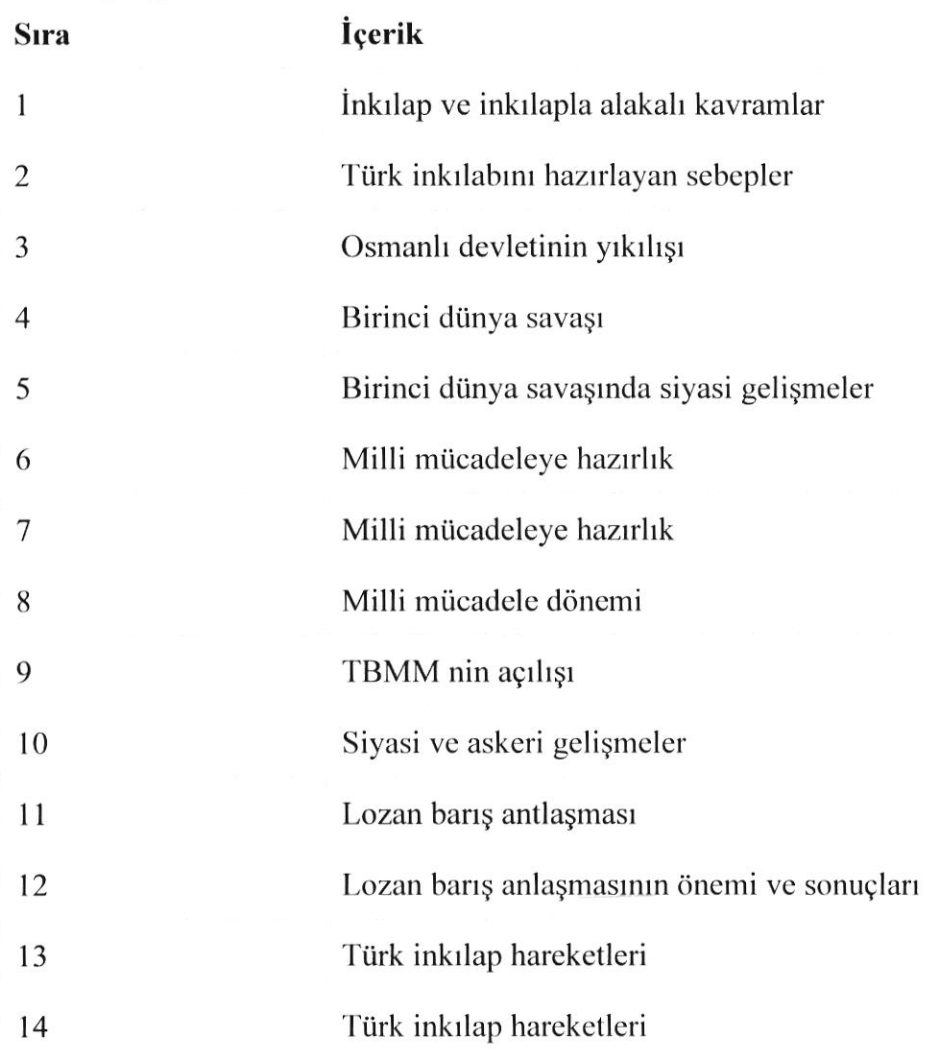

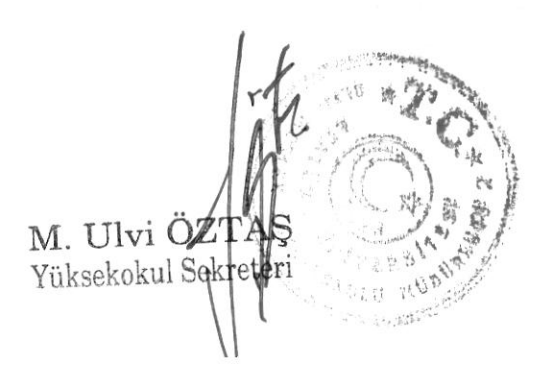

## TDZ1O1 Türk Dili l

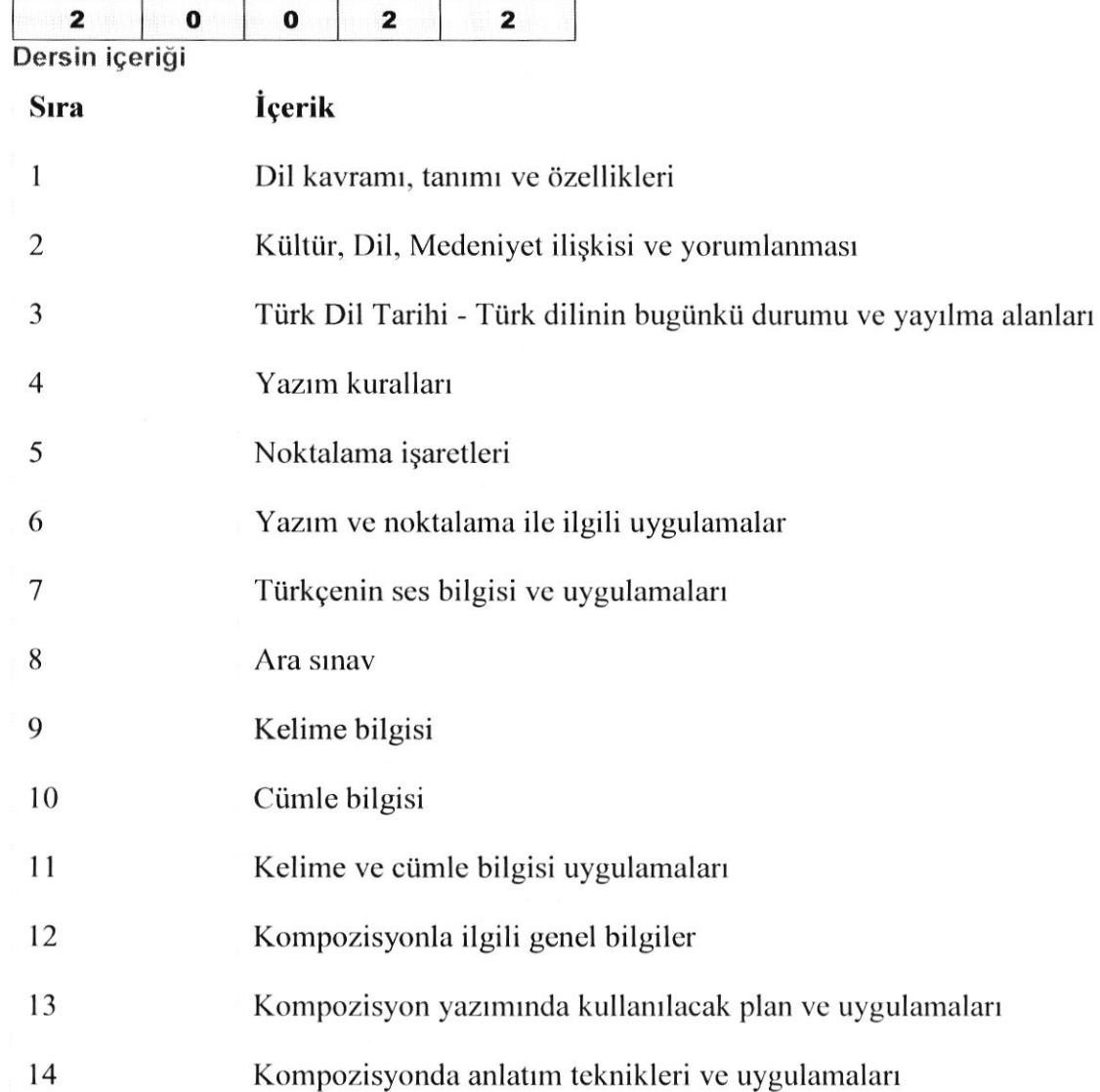

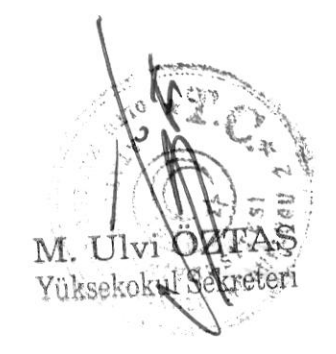

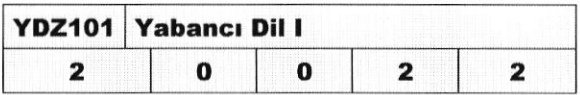

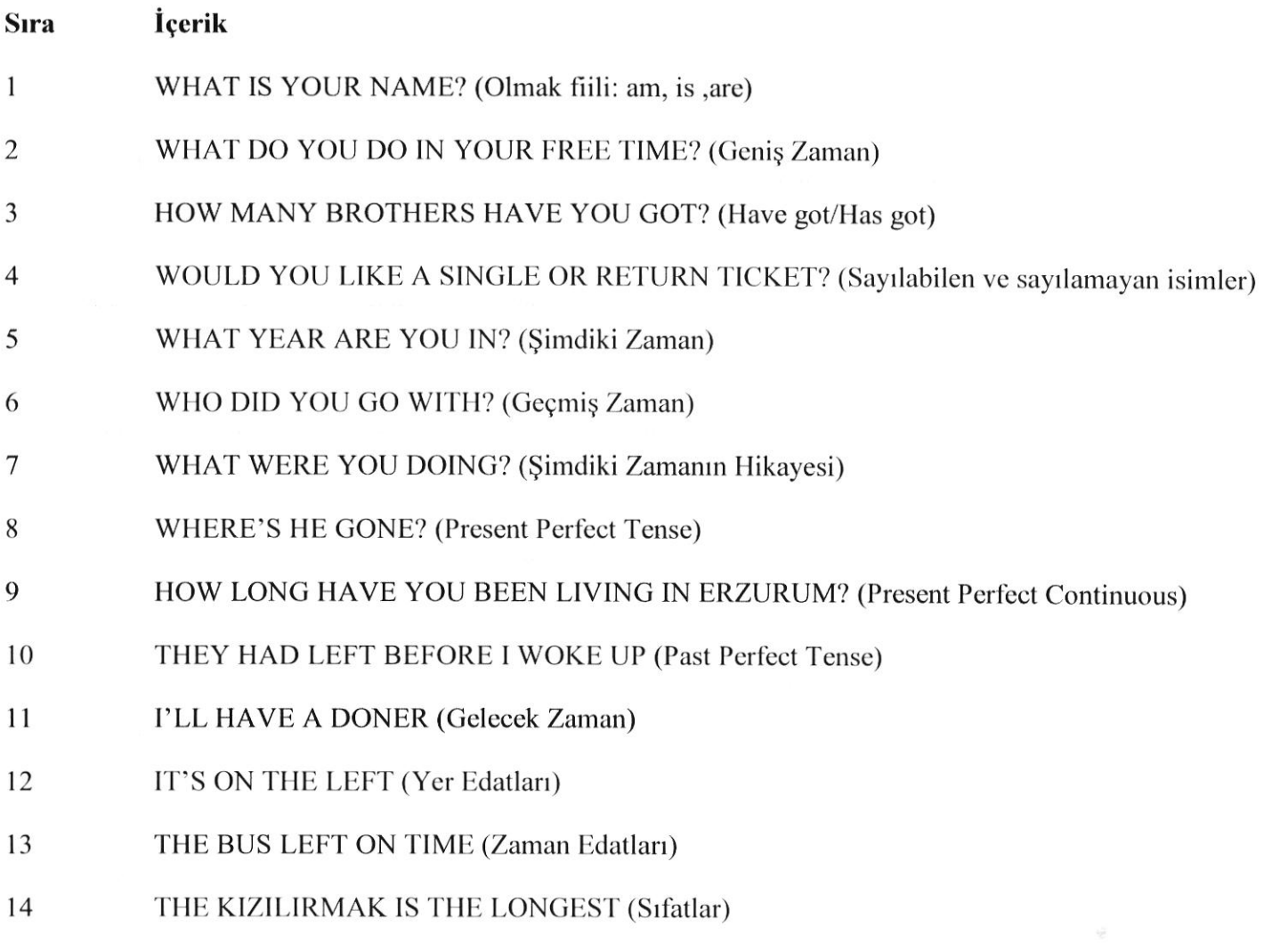

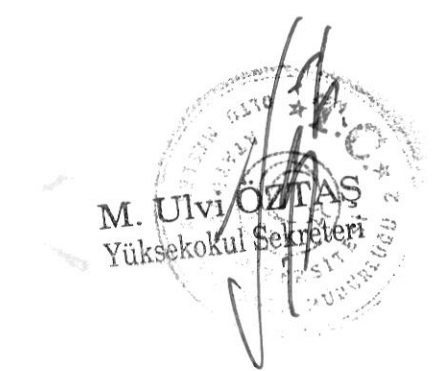

and.

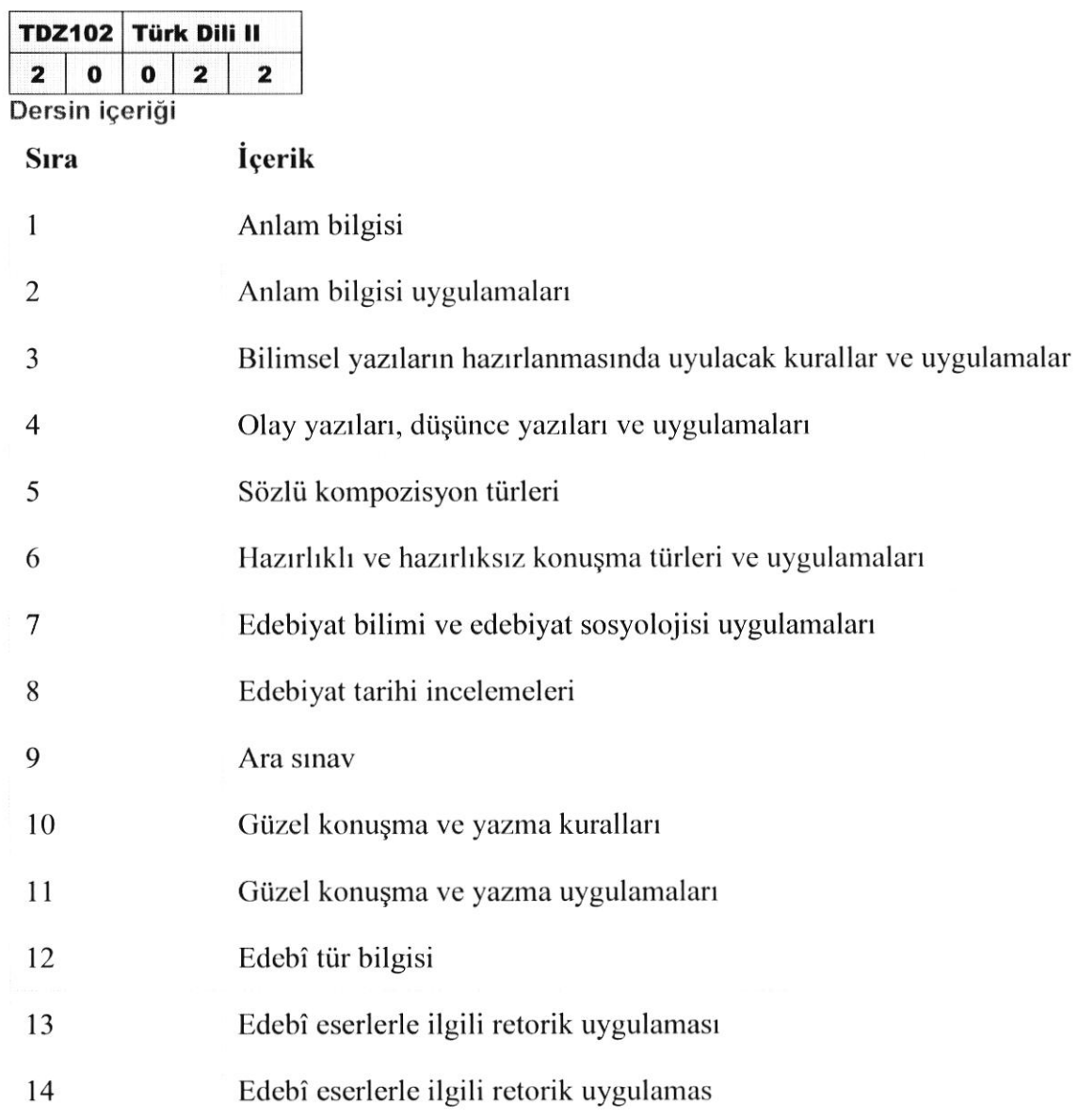

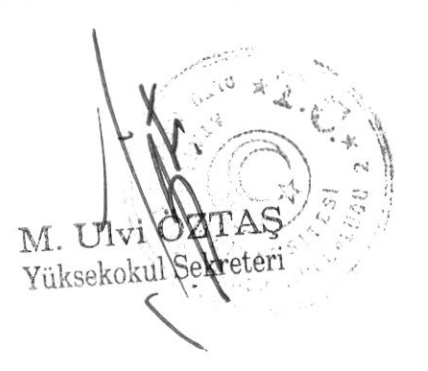

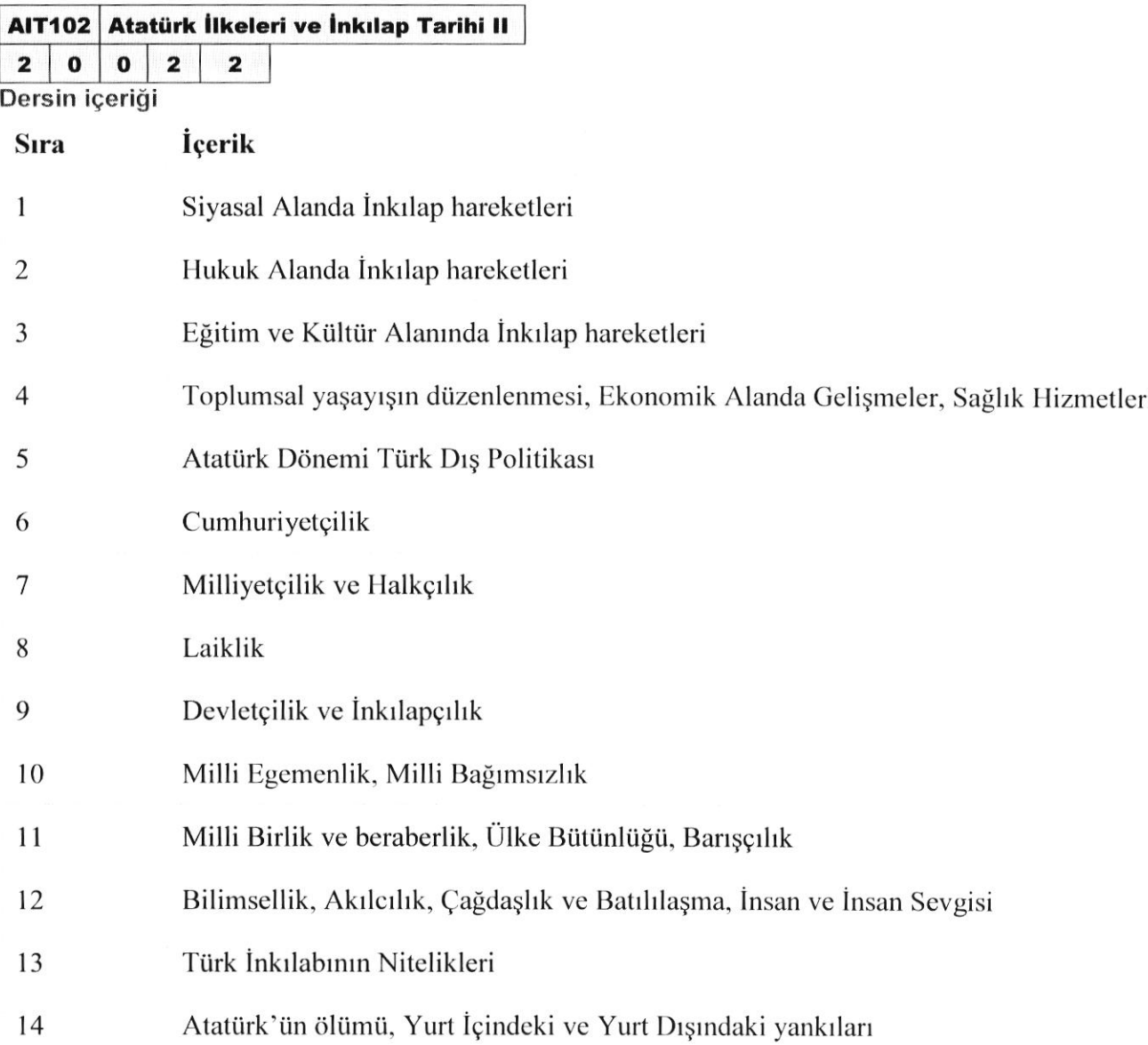

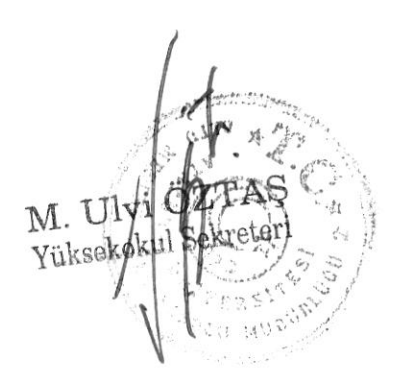

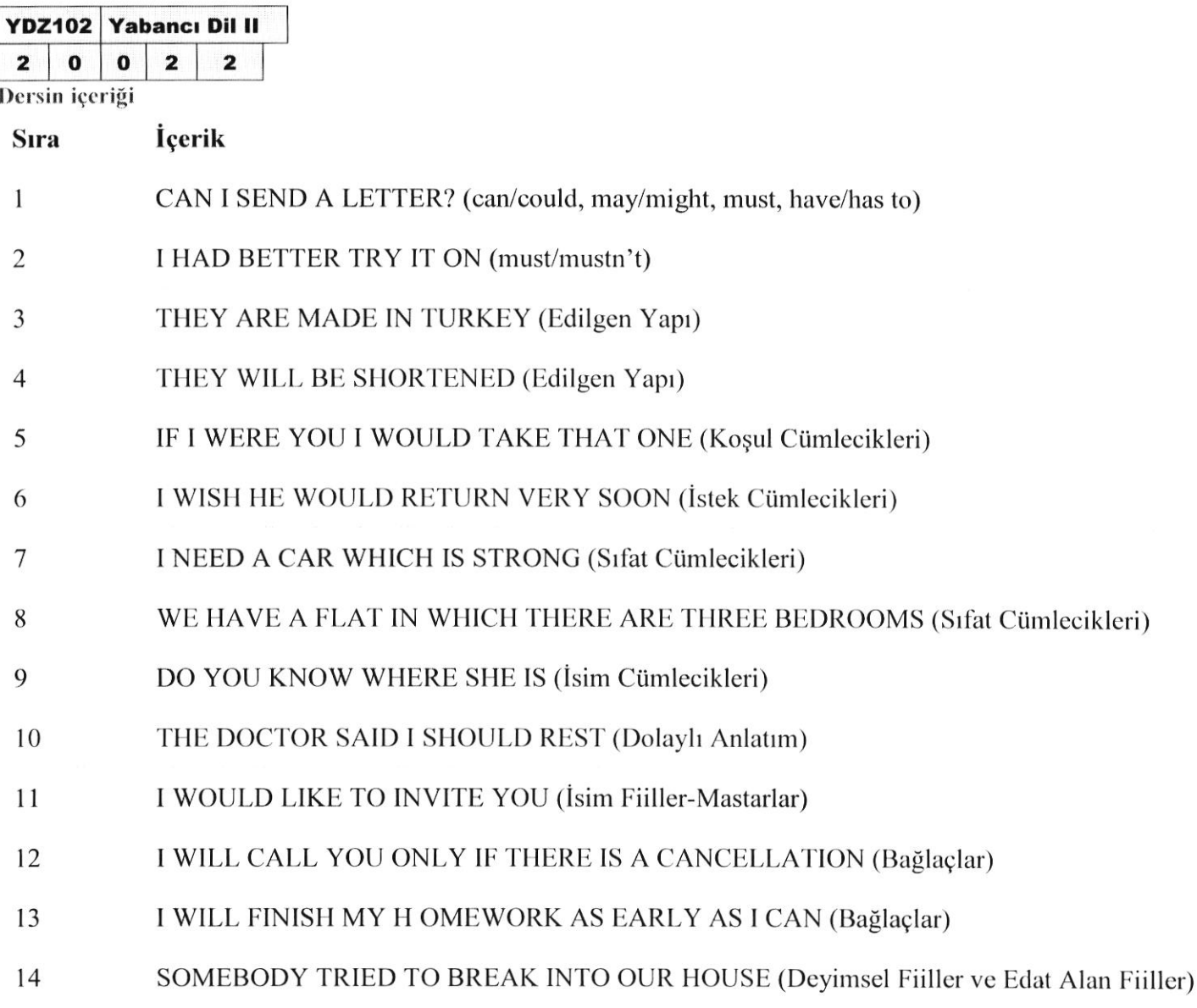

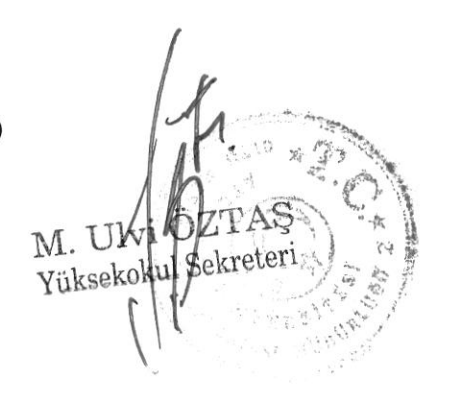

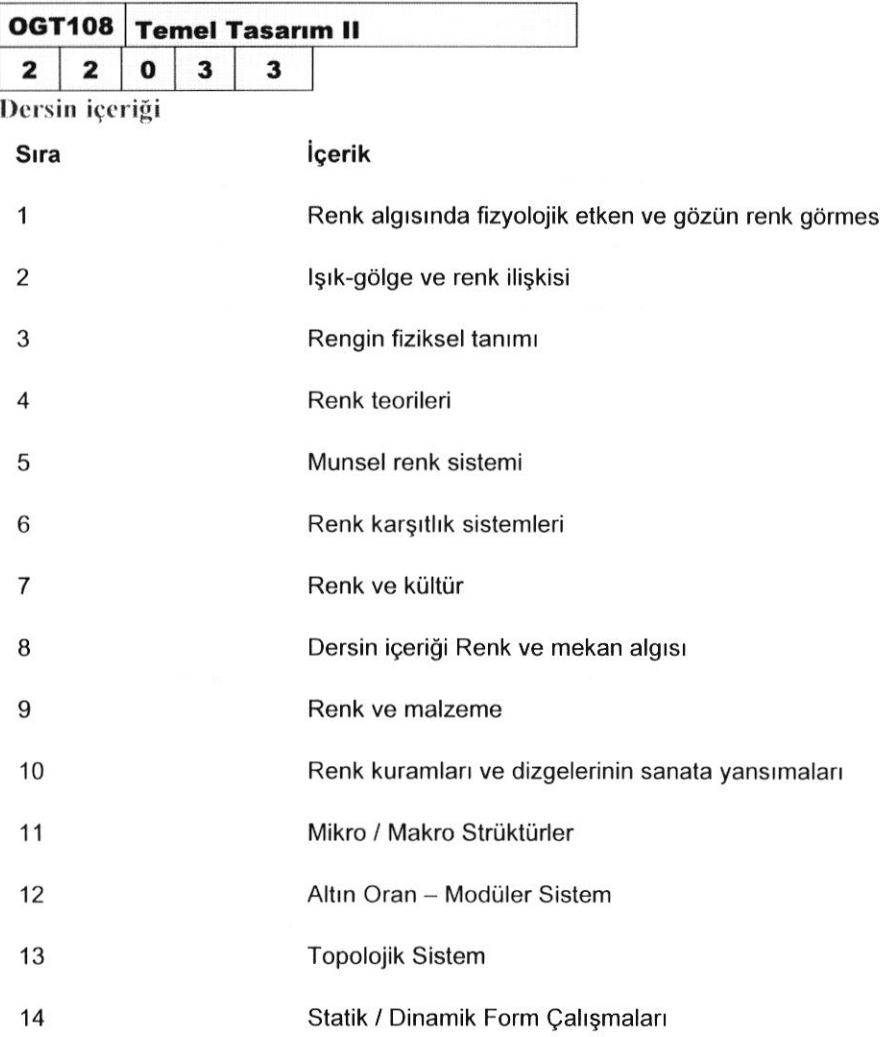

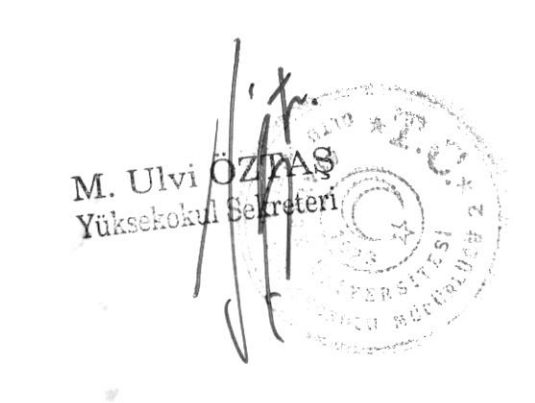

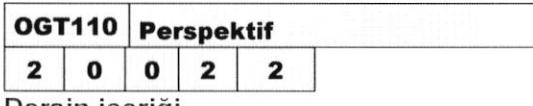

- Sıra İçerik
- l Doğru çizimleri yapmak Temel geometrik lbrmların çizimini yapmak
- 2 Temel geometrik formların çizimini yapmak Geometrik formların çizimini yapmak
- 3 Geometrik formların tek kaçış noktalı pcrspektif çizimini yapmak İç mekan kompozisyonları tek kaçış noktalı perspektif çizinıini yapmak
- $\frac{1}{2}$  İç mekan kompozisyonları tek kaçış noktalı perspektif çizimini yapmak Dış mekan kompozisyonları tek kaçış noktalı perspektif çizimini yapmak
- 5 Dış mekan kompozisyonları tek kaçış noktalı perspektif çizimini yapmak
- 6 Geometrik formların iki kaçış noktalı perspektif çizimini yapmak
- 7 Fotoğraf üzerinde nesnelerin iki kaçış noktalı analizini yapmak
- 8 Fotoğraf üzerinde nesnelerin iki kaçış noklalı analizini yapınak
- 9 İç mekan kompozisyonları iki kaçış noktalı pcrspektif çizimini yapmak
- l0 İç mekan kompozisyonları iki kaçış noktalı pcrspektif çizimini yapınak
- <sup>l</sup>1 Dış mekan kompozisyonları iki kaçış noktalı perspektil çizimini yapmak
- 12 Dış mekan kompozisyonları iki kaçış noktalı perspektif çizimini yapmak
- l3 Geomctrik formların üç kaçış noktalı pcrspcktif çizimini yapmak
- |4 F-otoğraf üzerinde nesneleriıı üç kaçış noktalı analizini yapmak

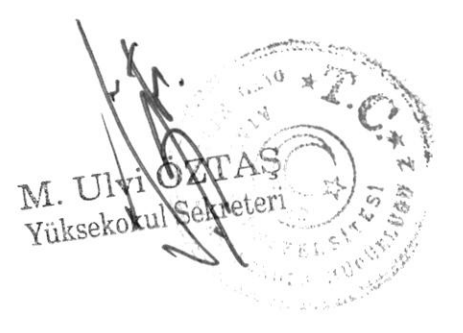

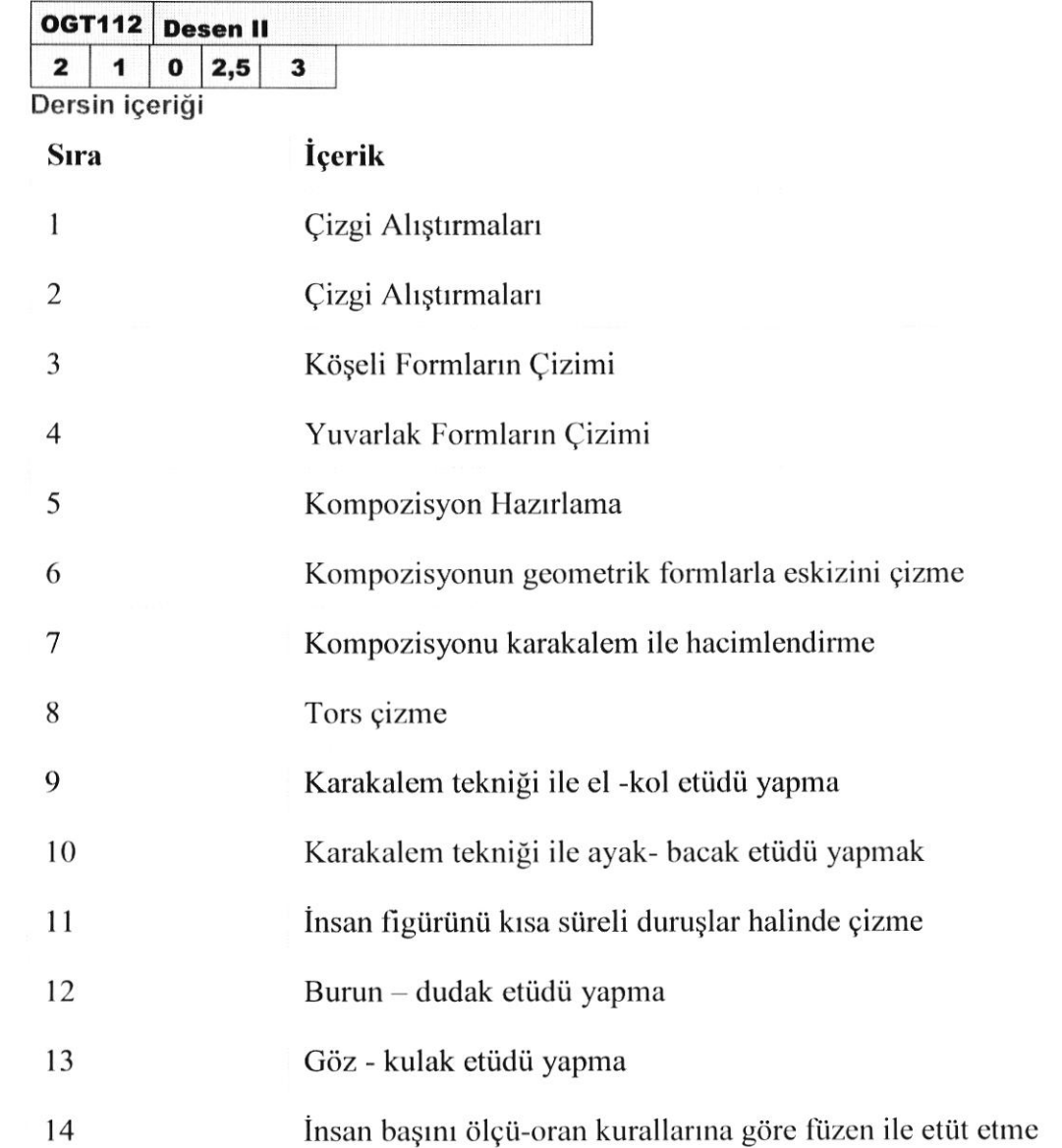

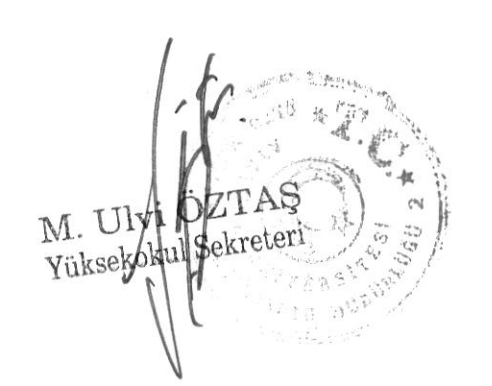

 $\Delta\omega$ 

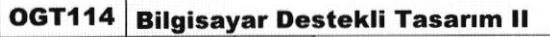

2 1 0 2,5  $\mathbf{0}$  | 2,5 |

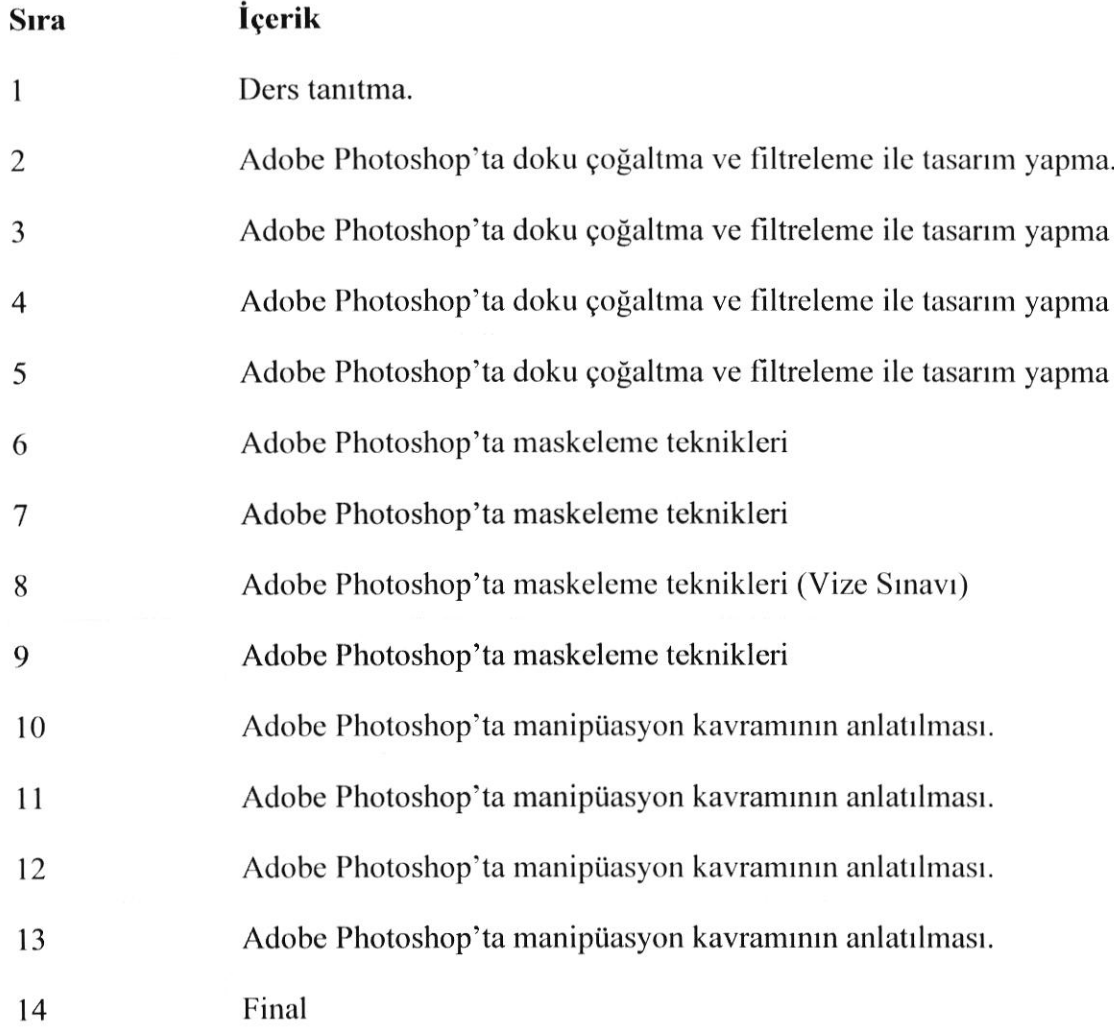

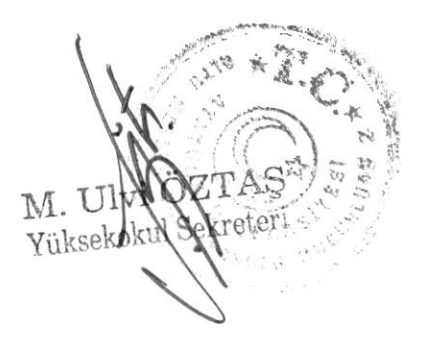

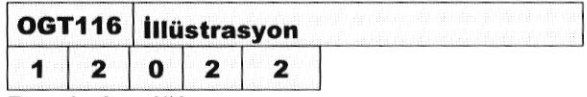

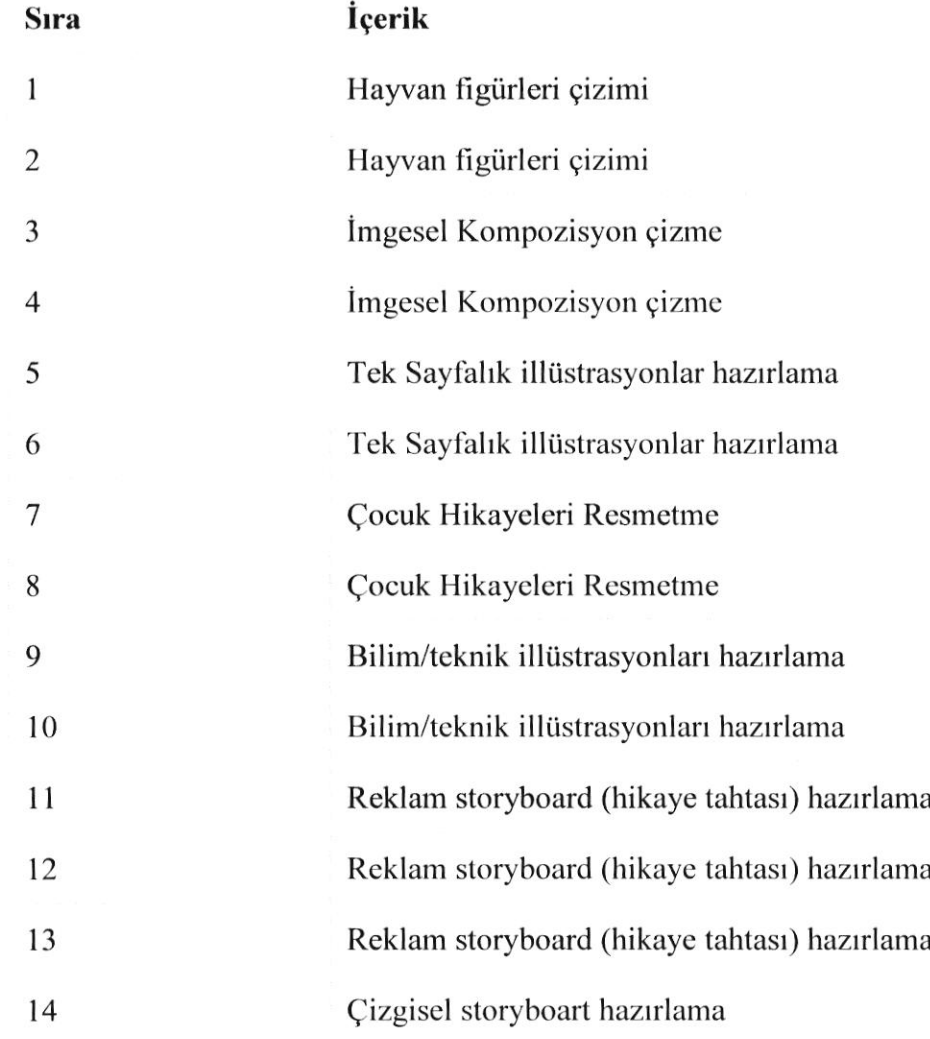

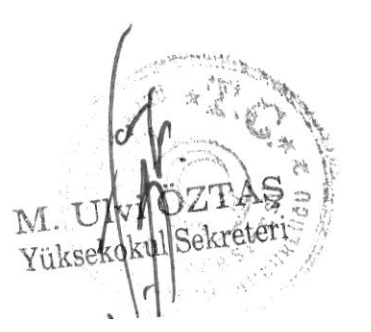

OGT154 Grafik Sanat Tarihi  $1 2 0 2 2$ 

Dersin içeriği

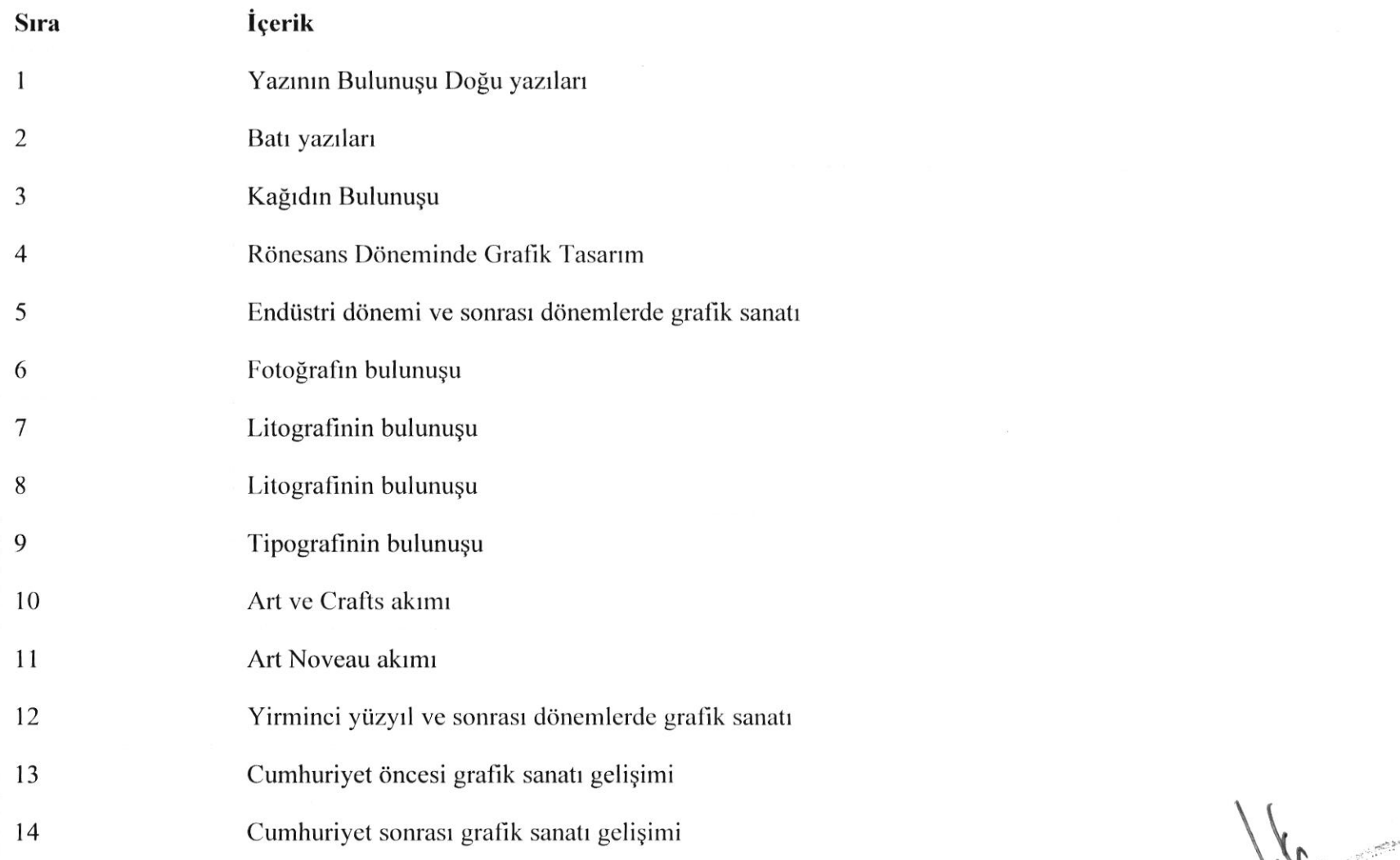

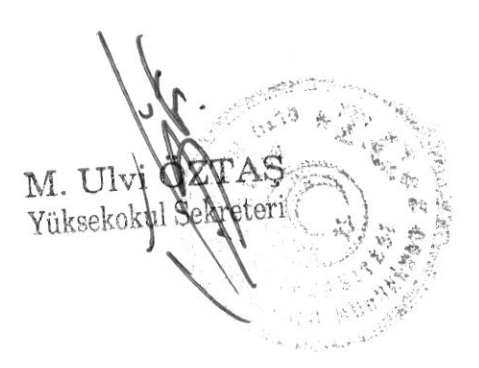

 $\sim$ 

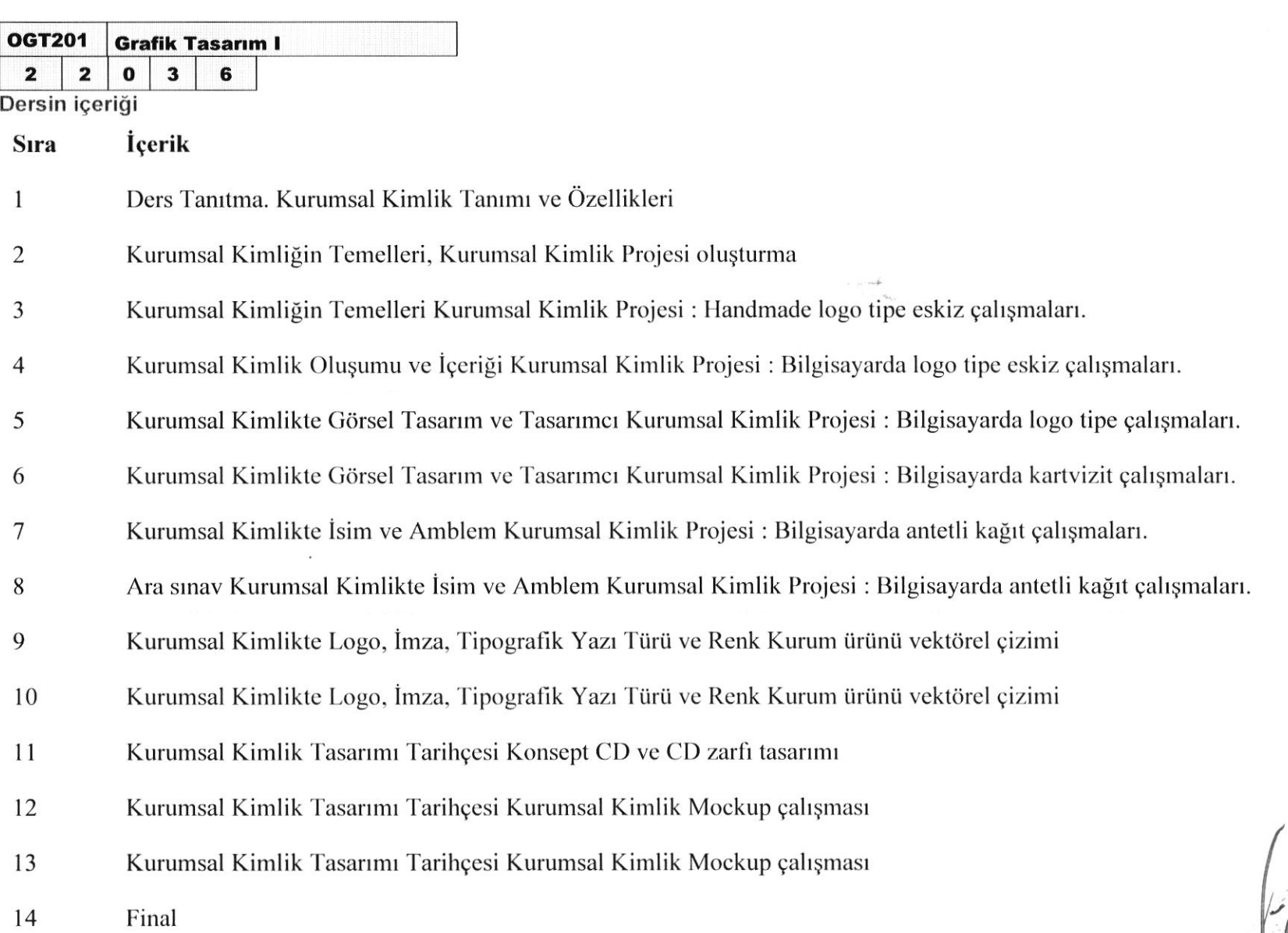

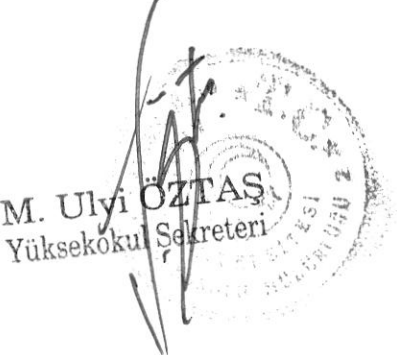

 $\frac{1}{\hbar}$ 

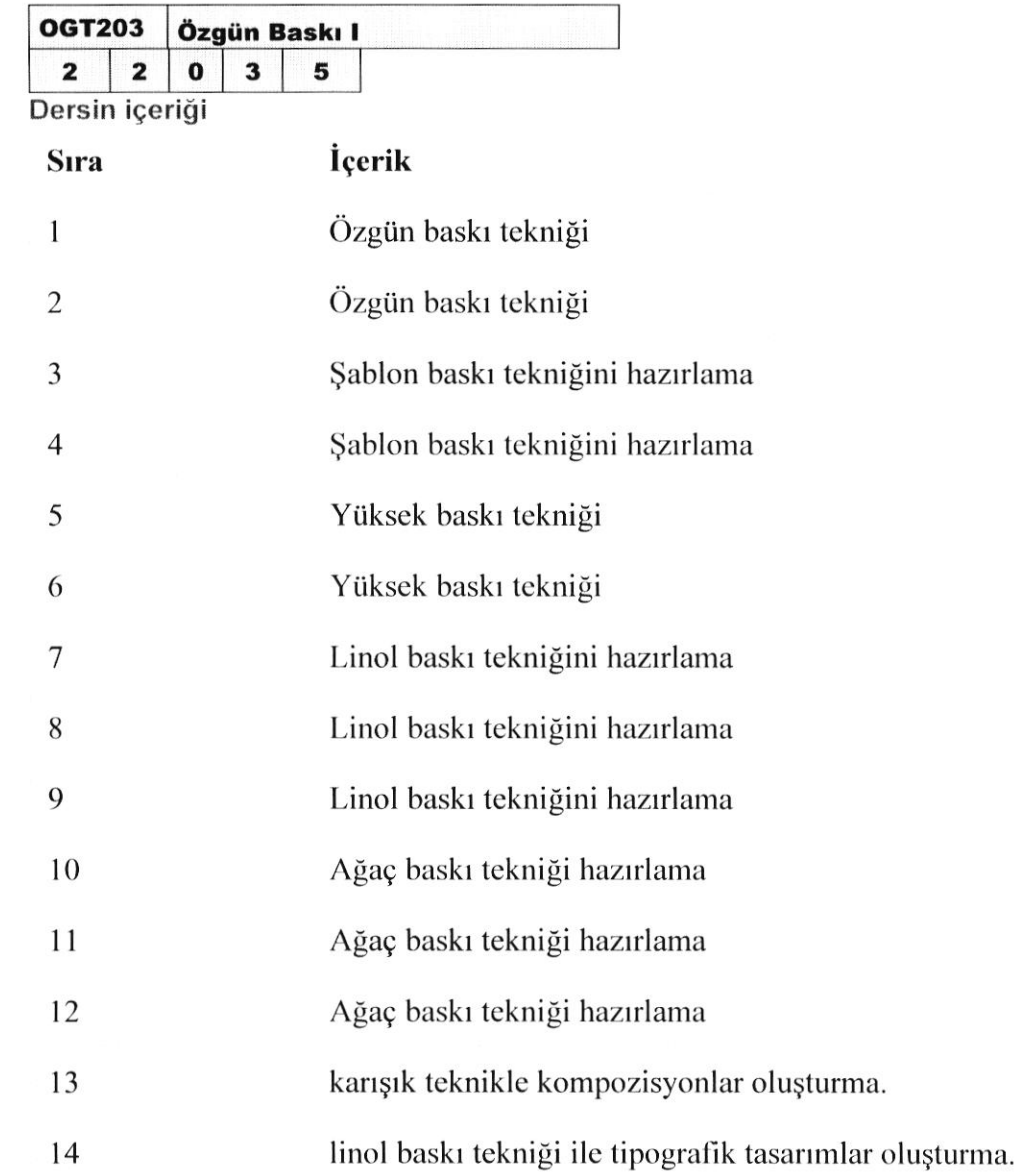

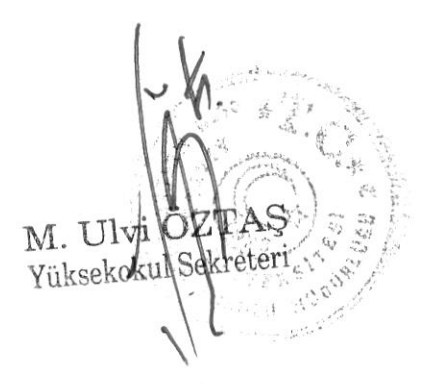

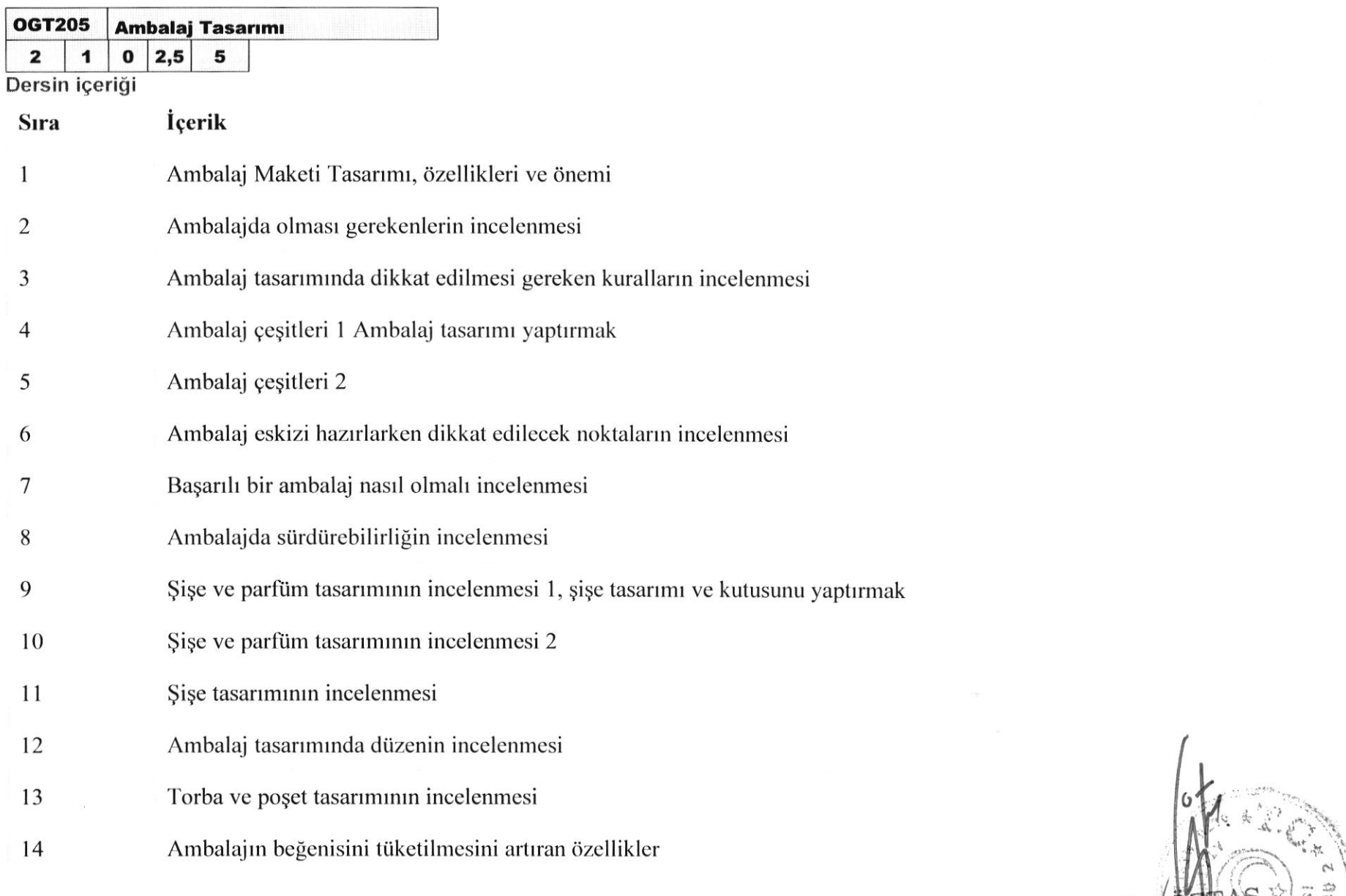

 $\mathbf{M}% _{1}\left( t_{1},t_{2}\right)$ Y

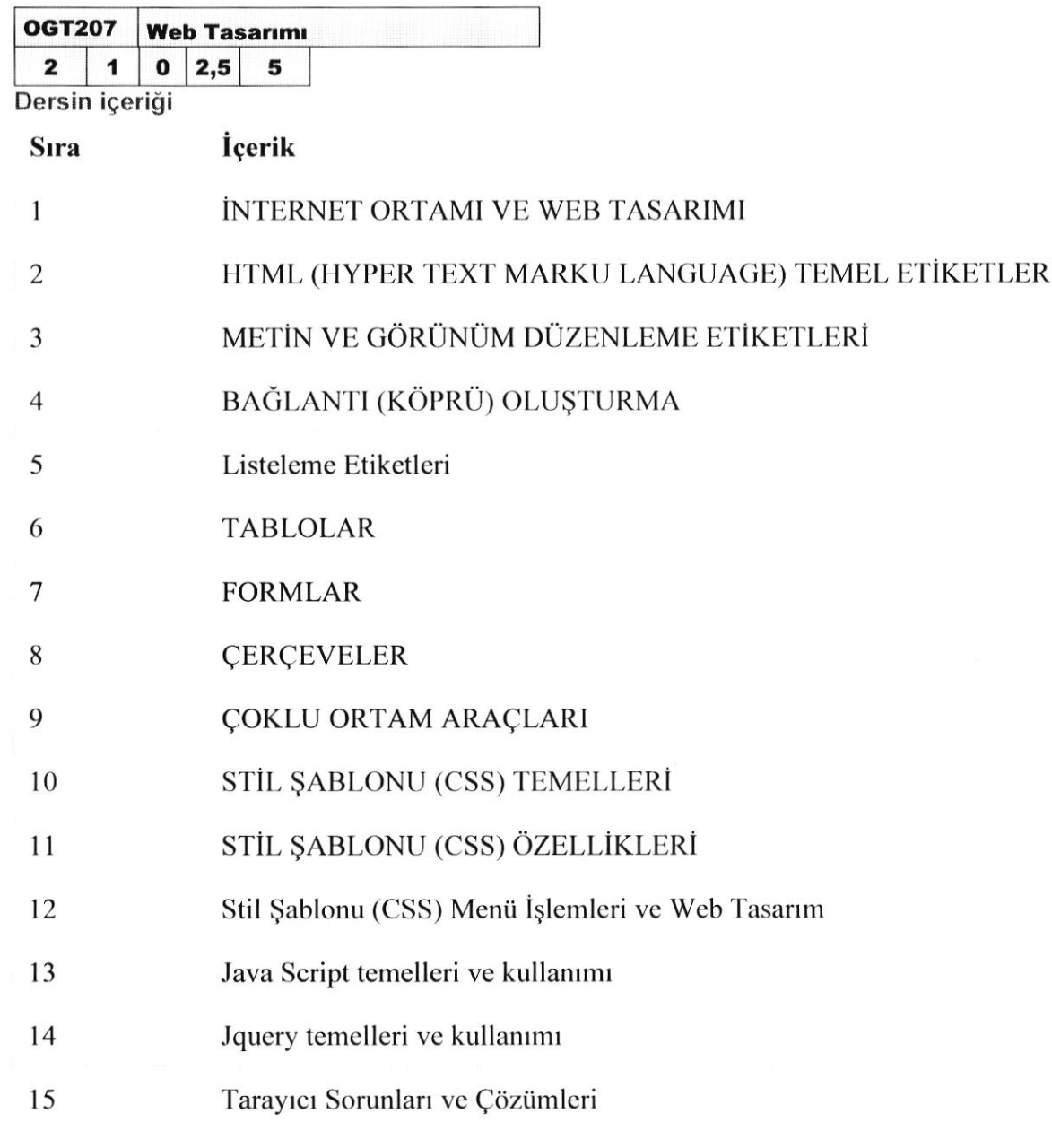

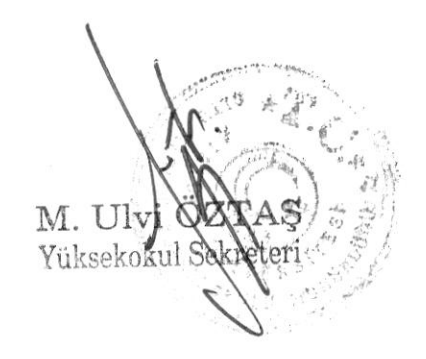

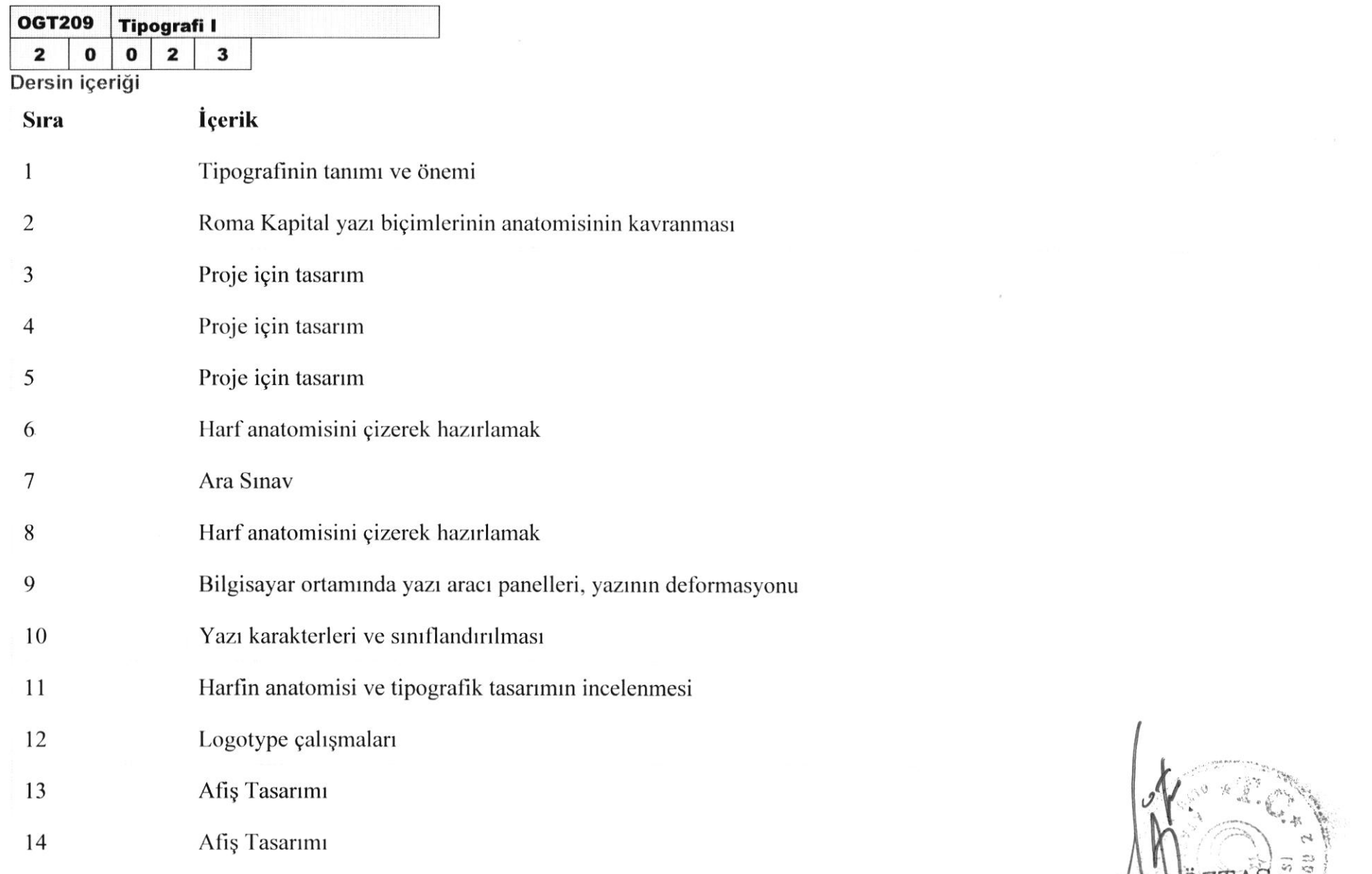

 $\mathbf{M}.$ 

Yüksekbklil Sekreter

A J

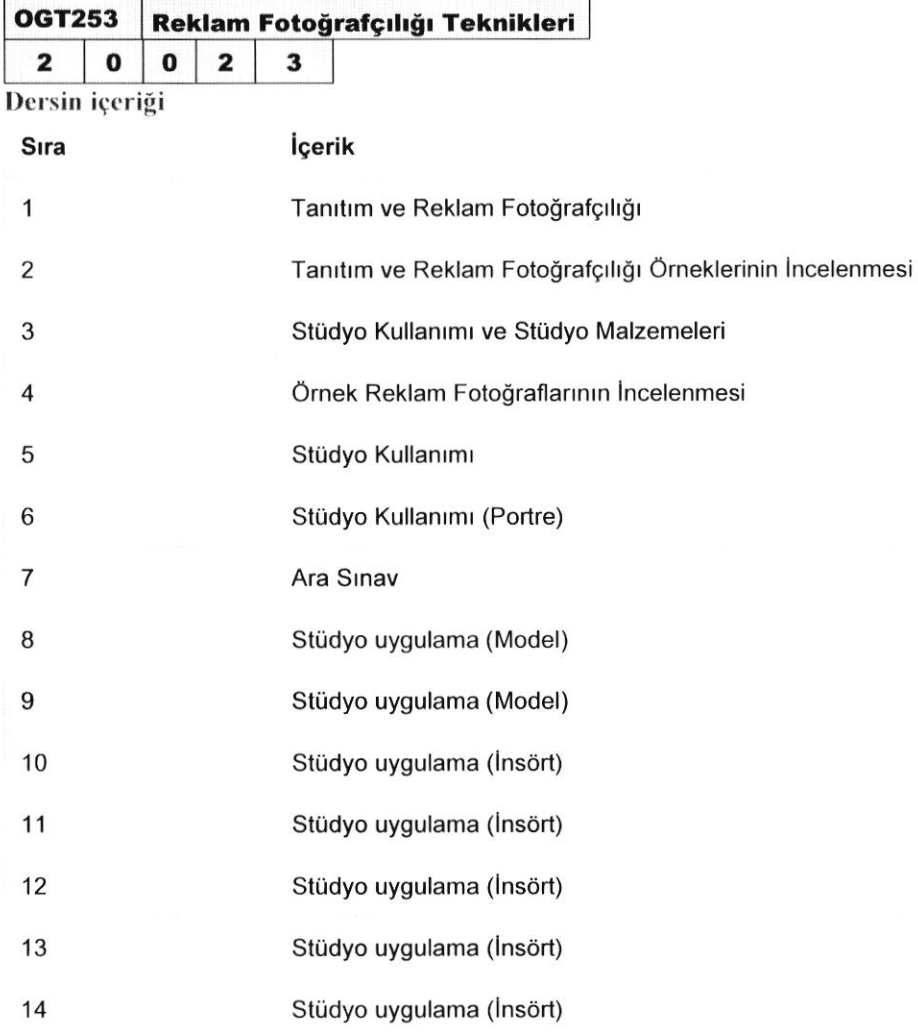

73 M. kreteri Yülçseho

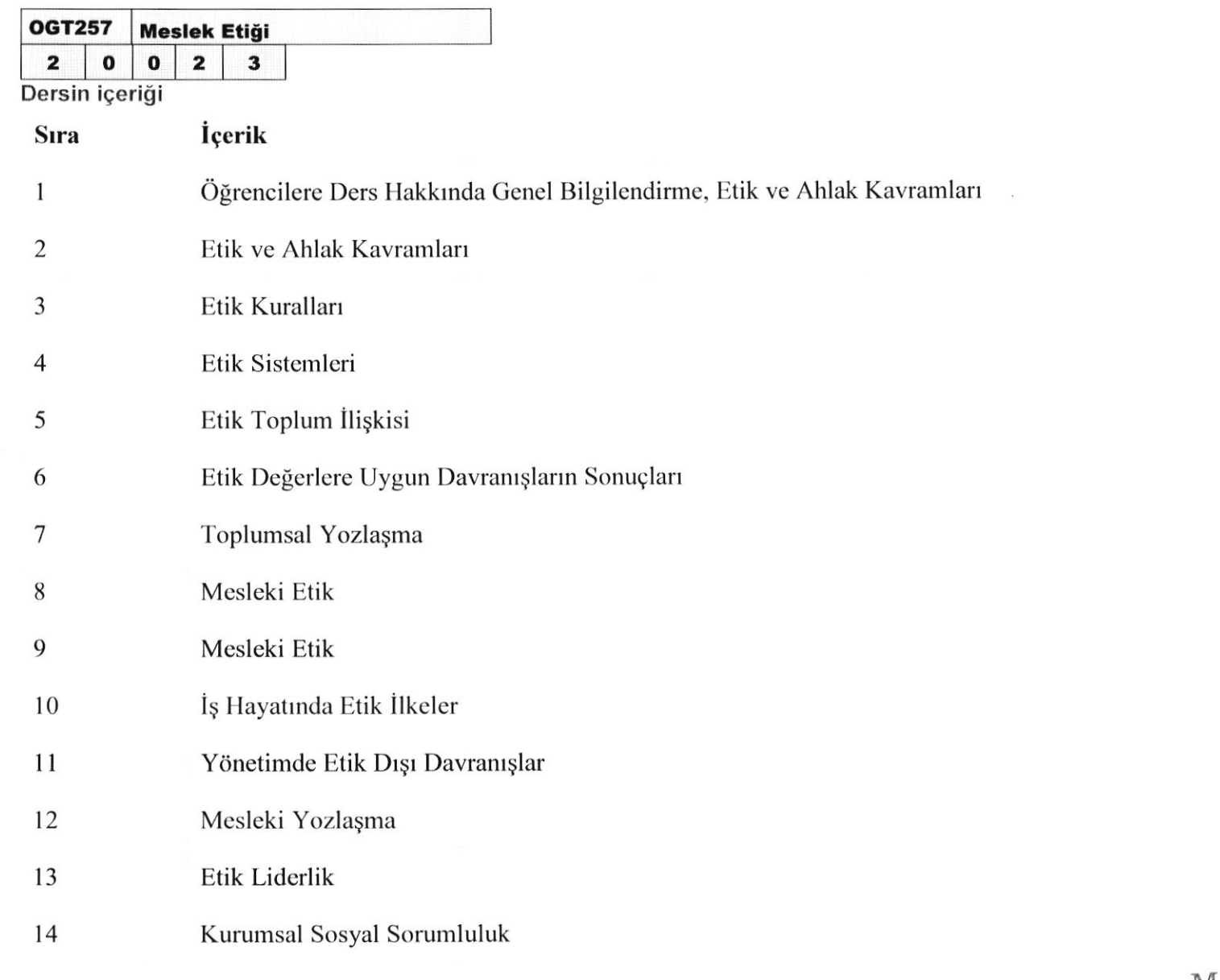

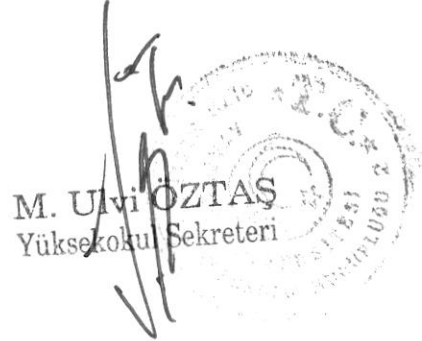

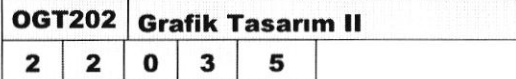

2  $2$  0 3

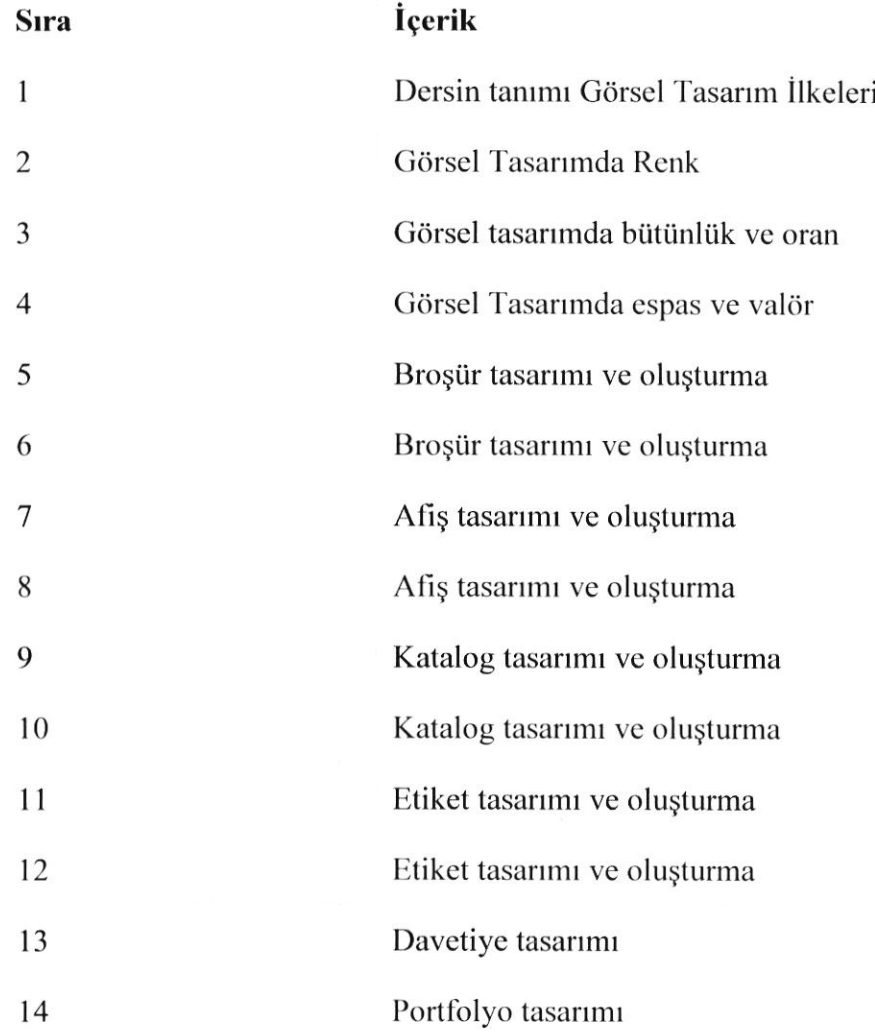

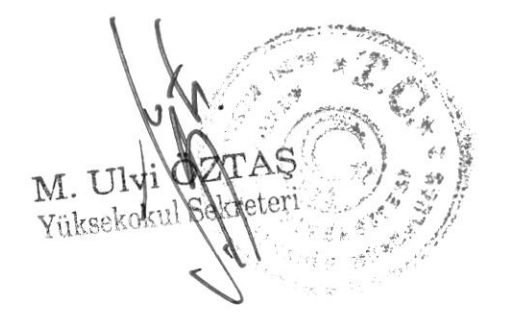

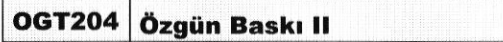

2 | O  $2 | 2 | 0 | 3 | 4$ 

Dersin içeriği

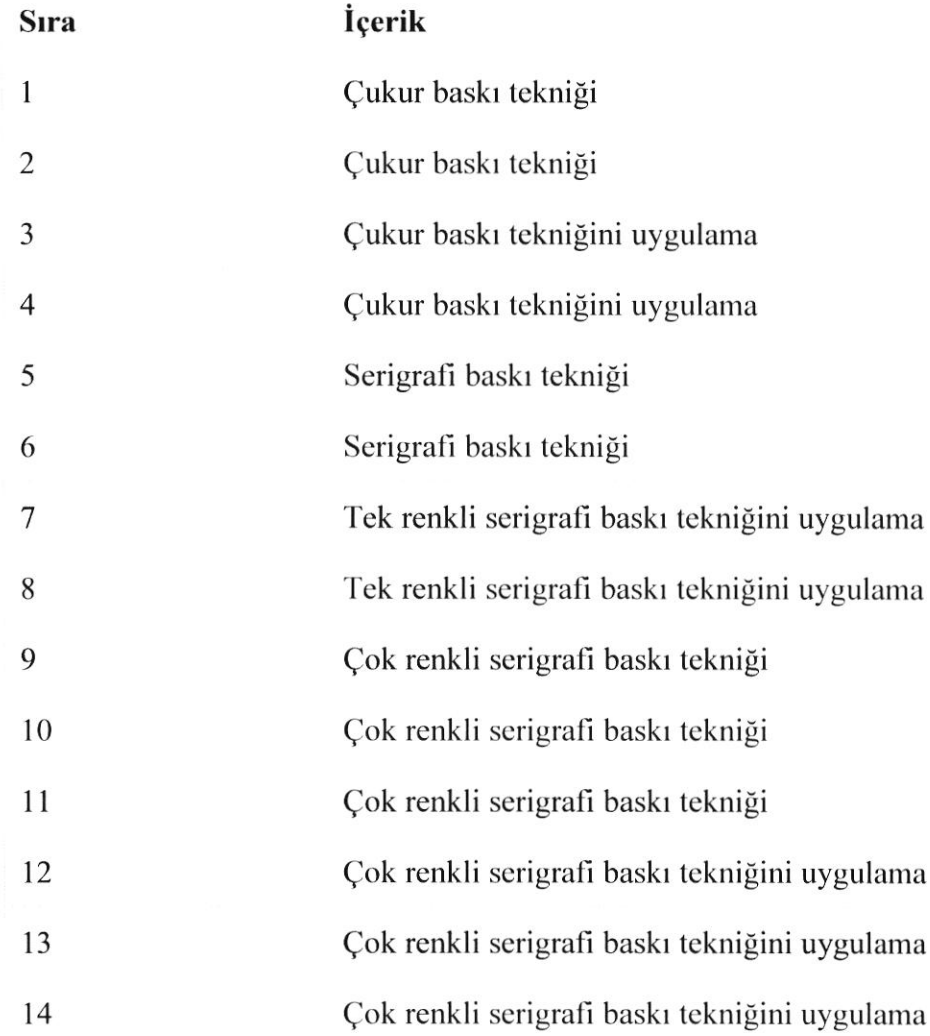

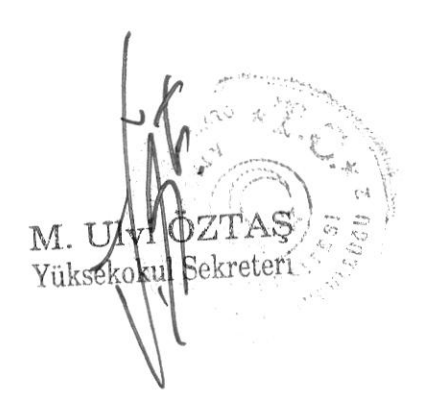

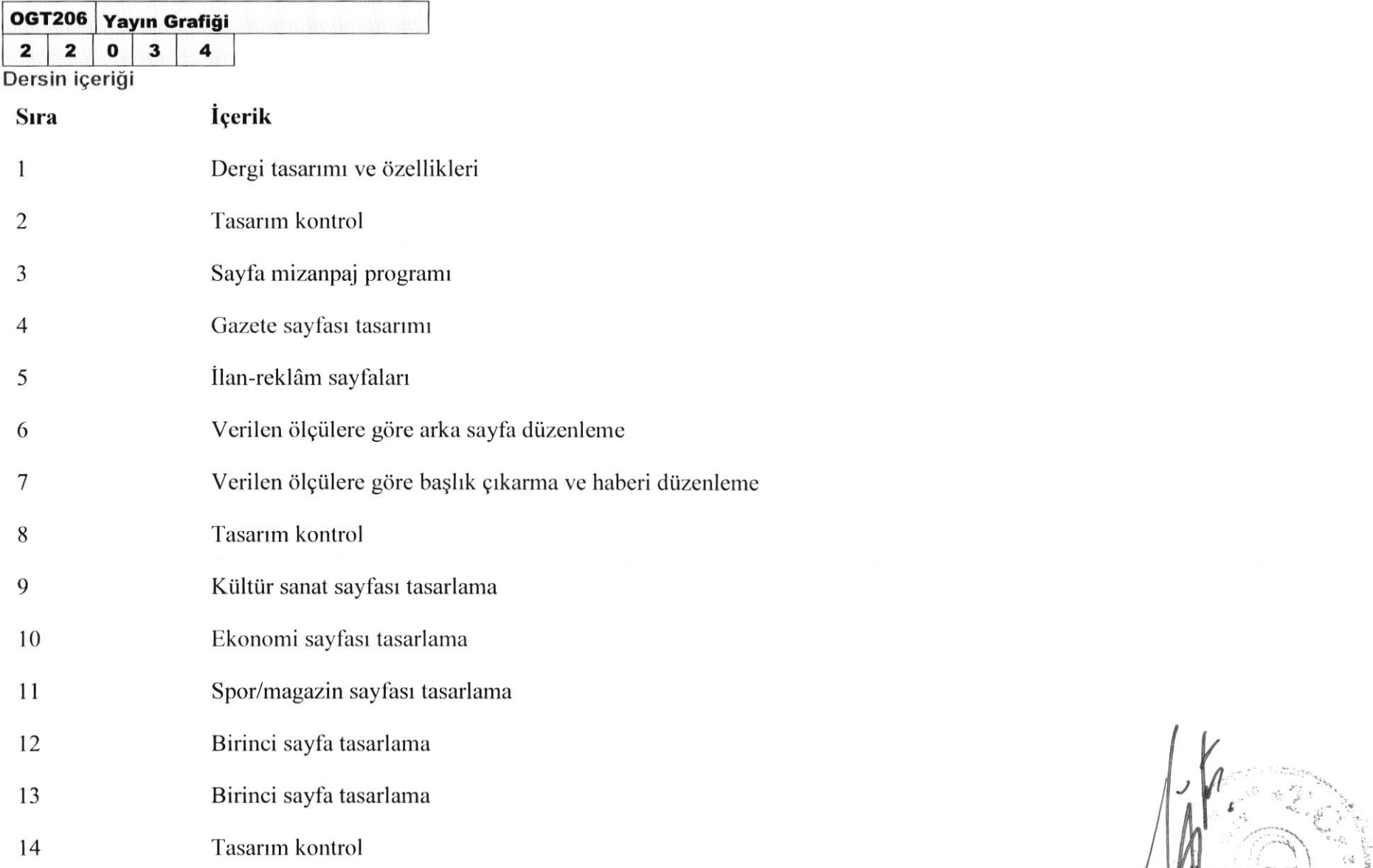

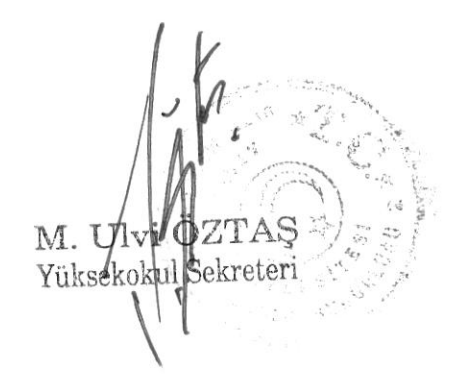

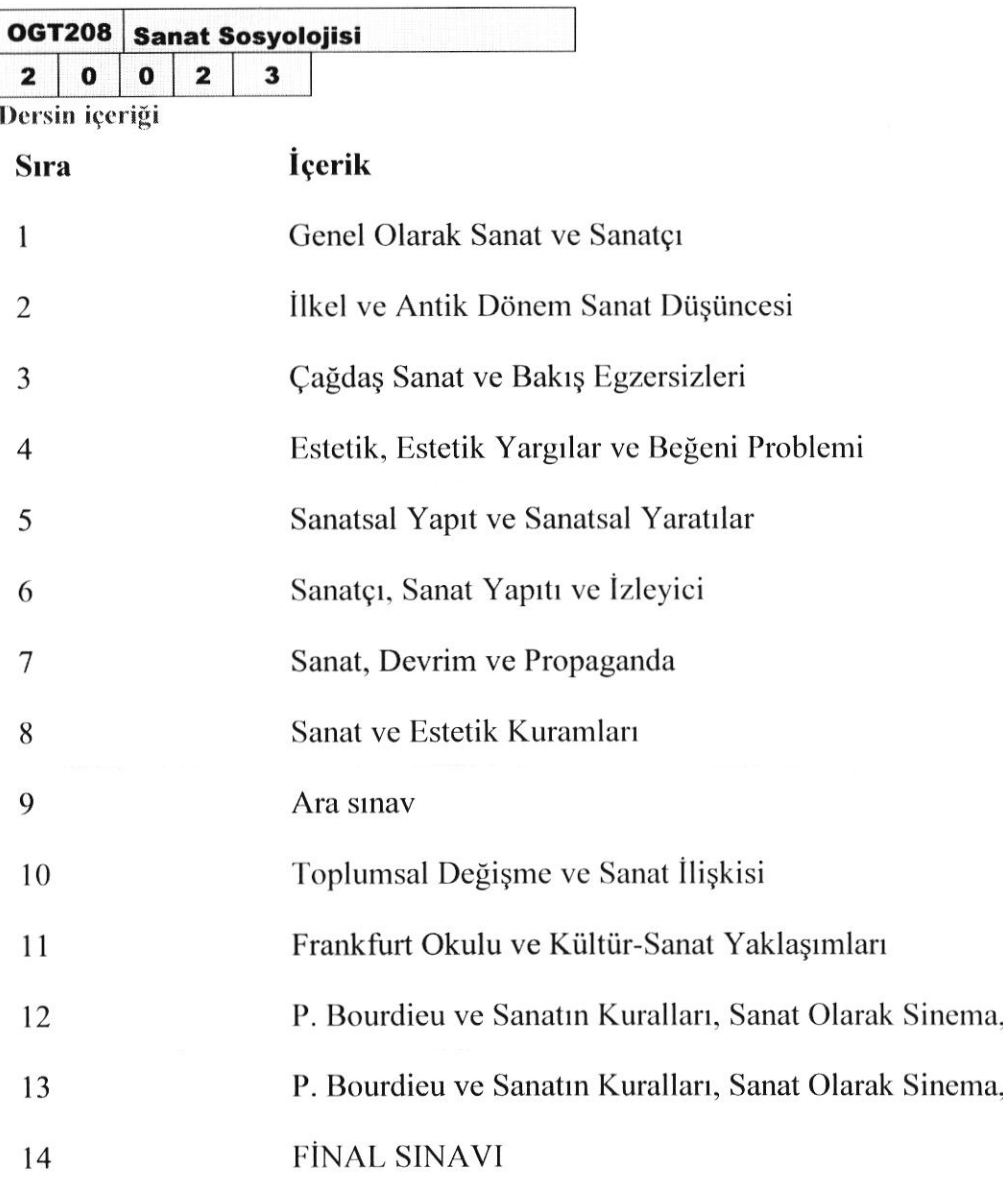

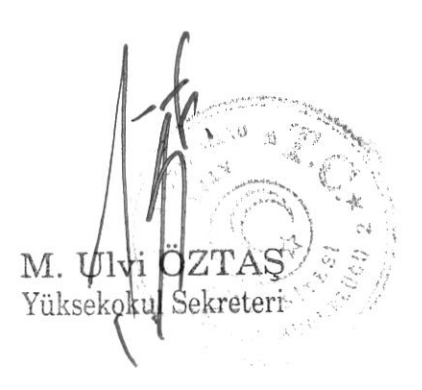

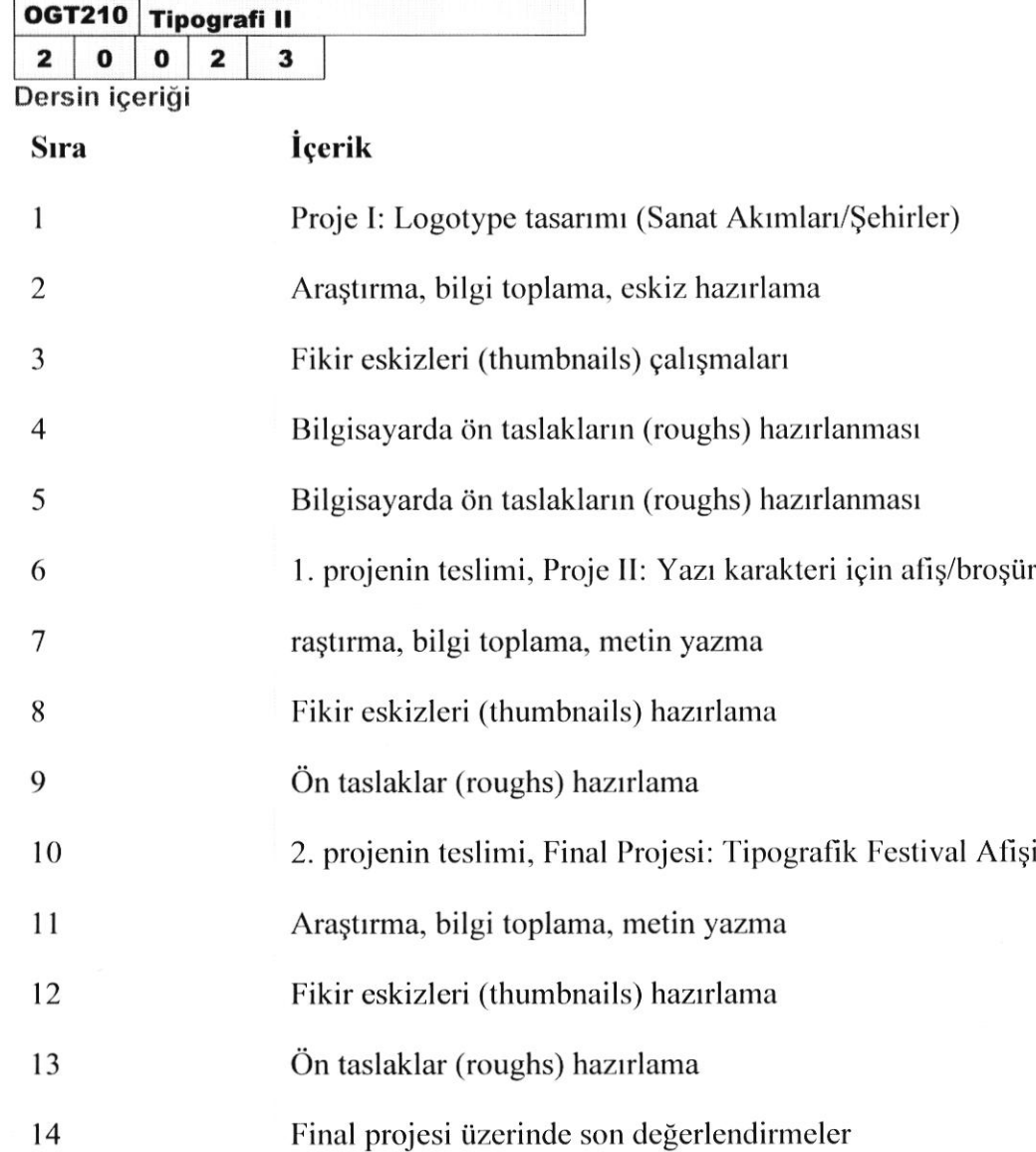

┑

 $\Gamma$ 

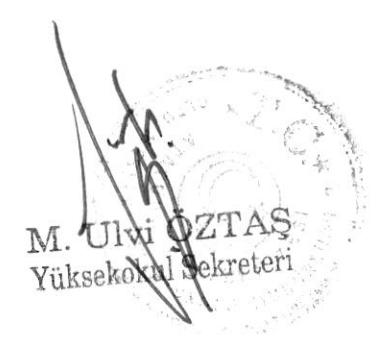

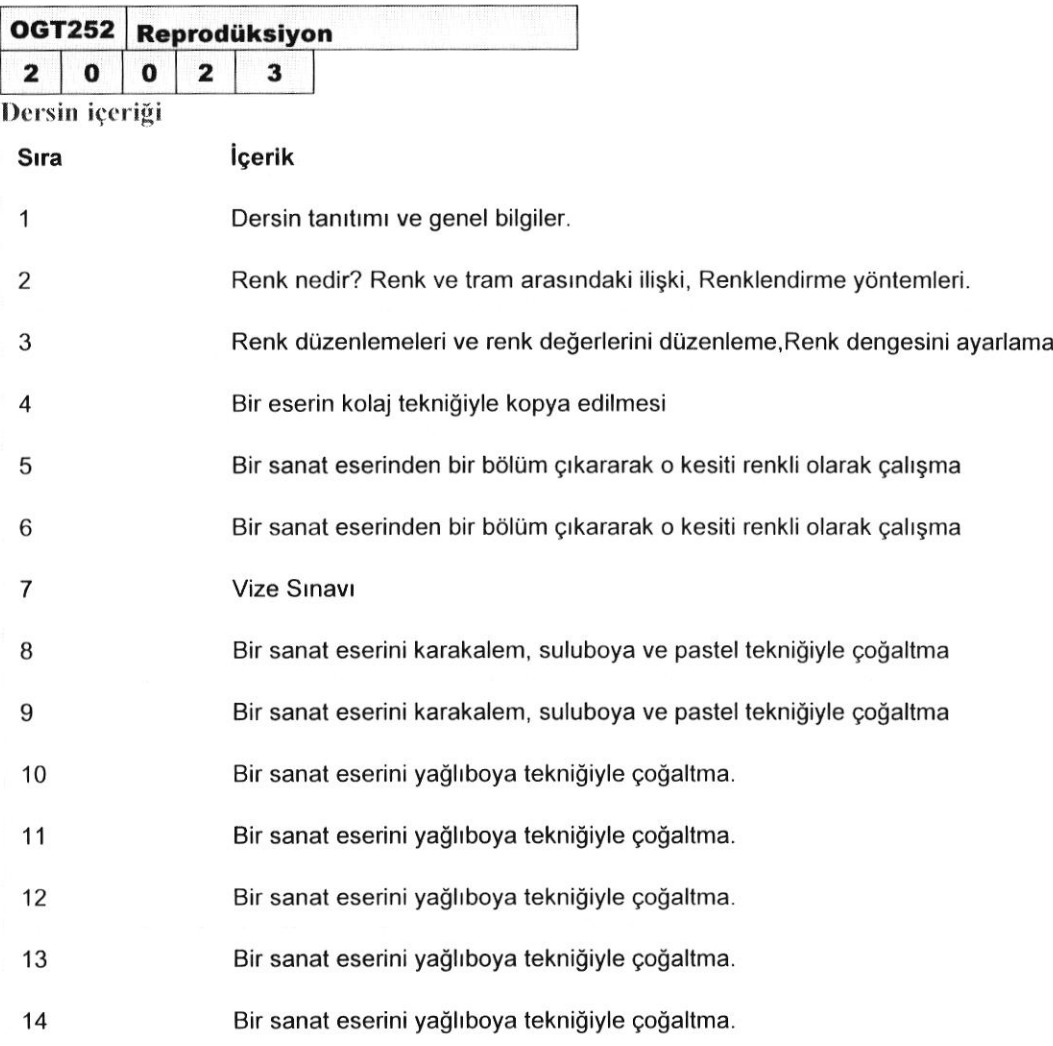

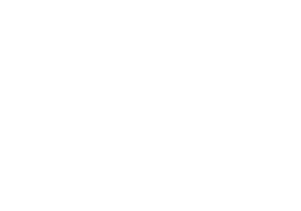

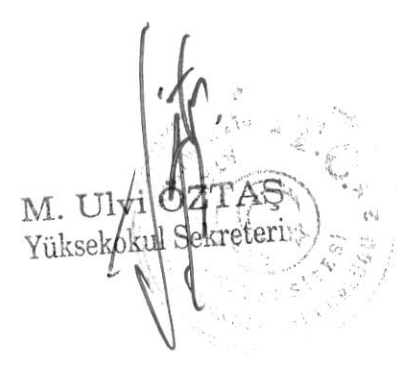

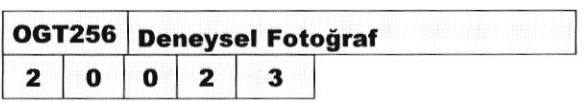

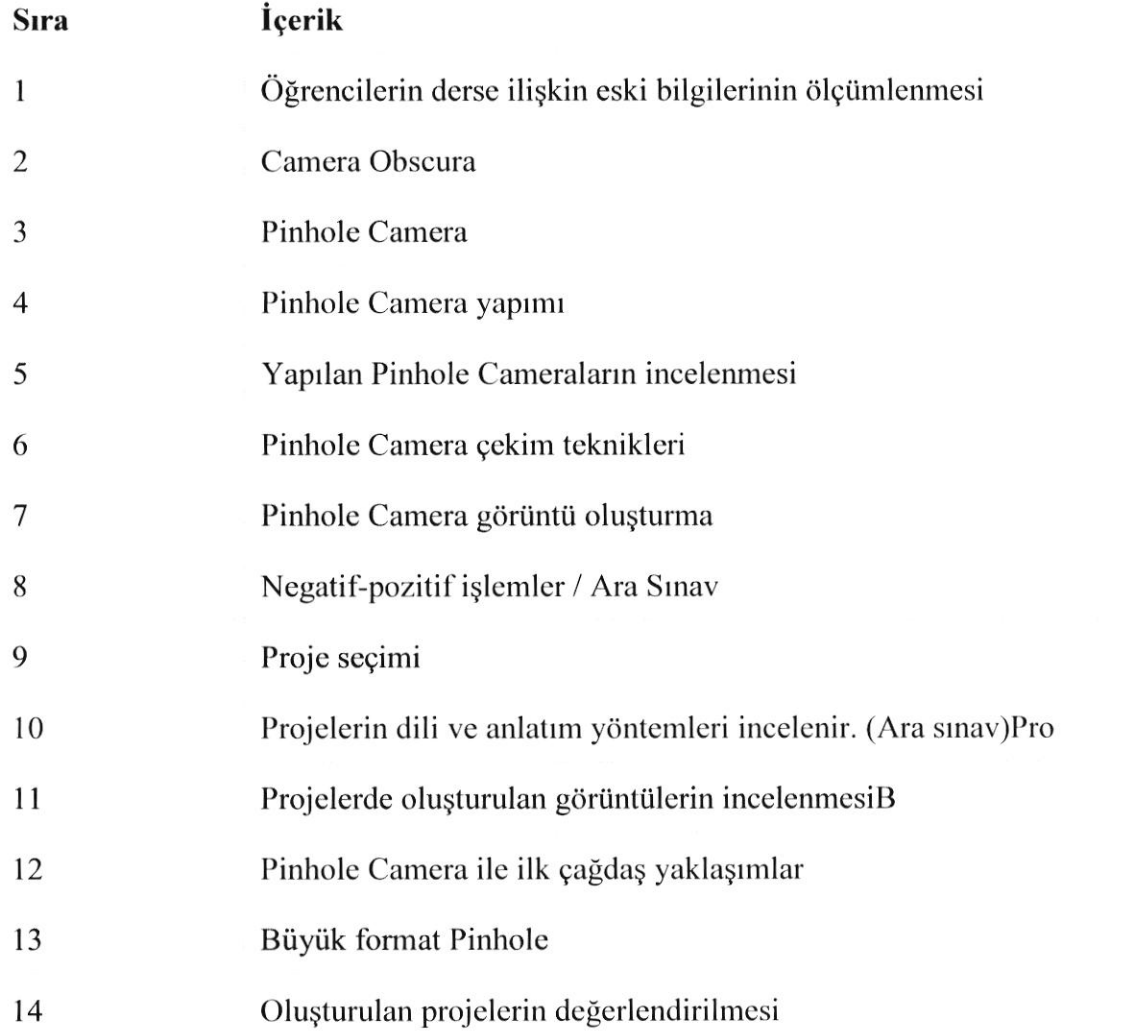

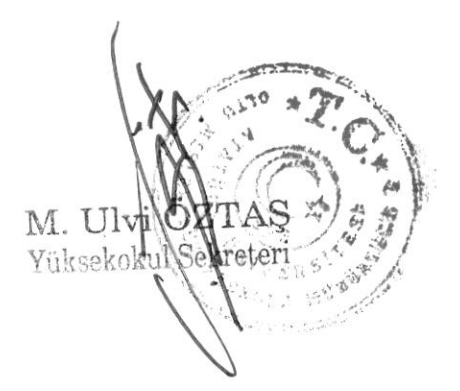

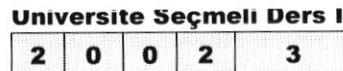

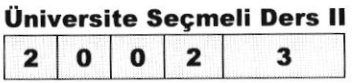

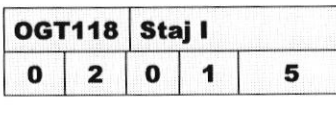

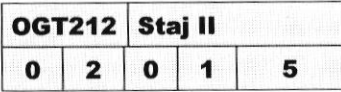

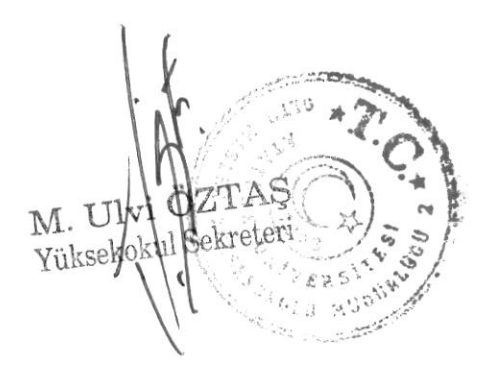